# Detection of Breathing and Infant Sleep Apnea

By: Brian Berg

Senior Project Computer Engineering Department, California Polytechnic State University, San Luis Obispo June 2011

# **Table of Contents**

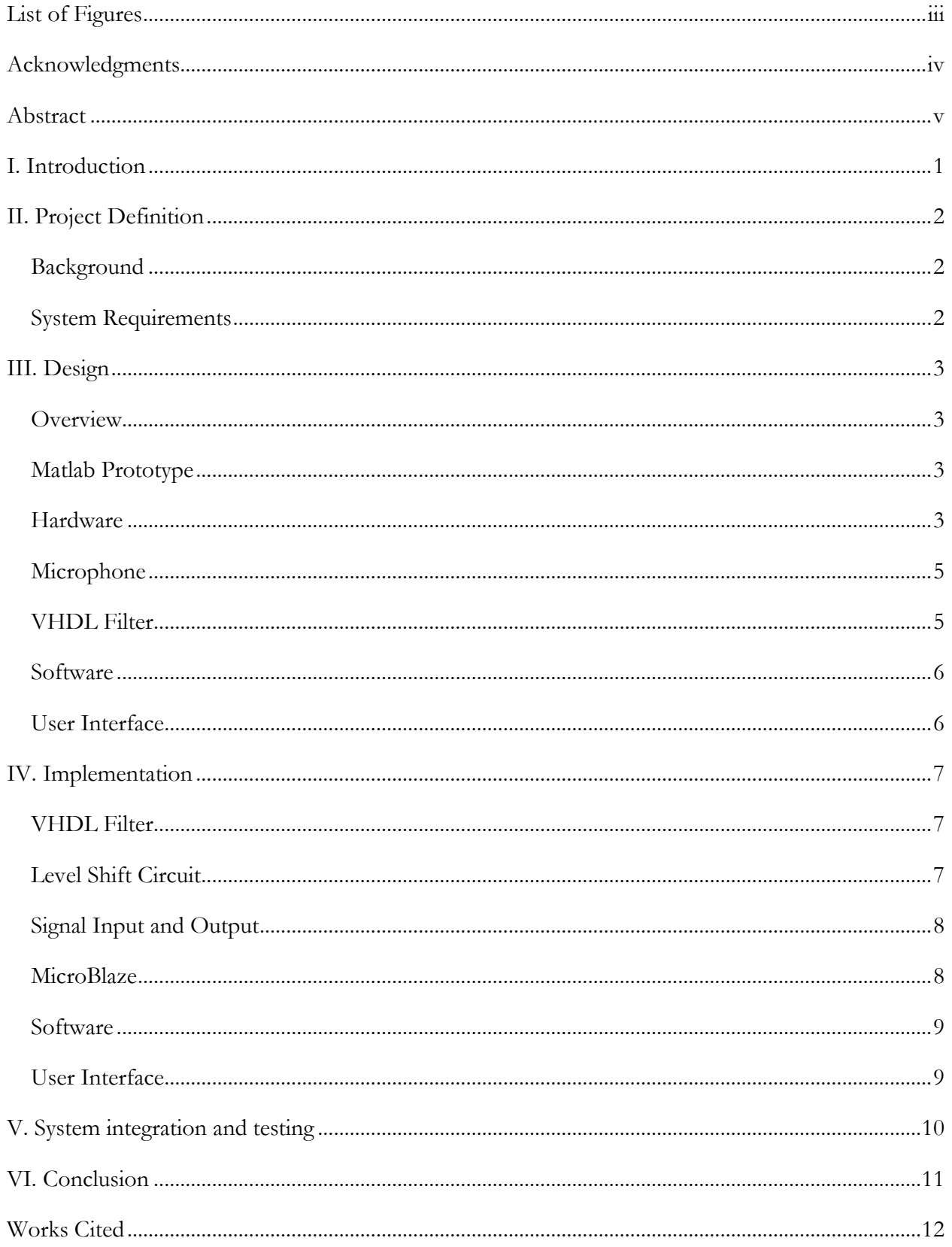

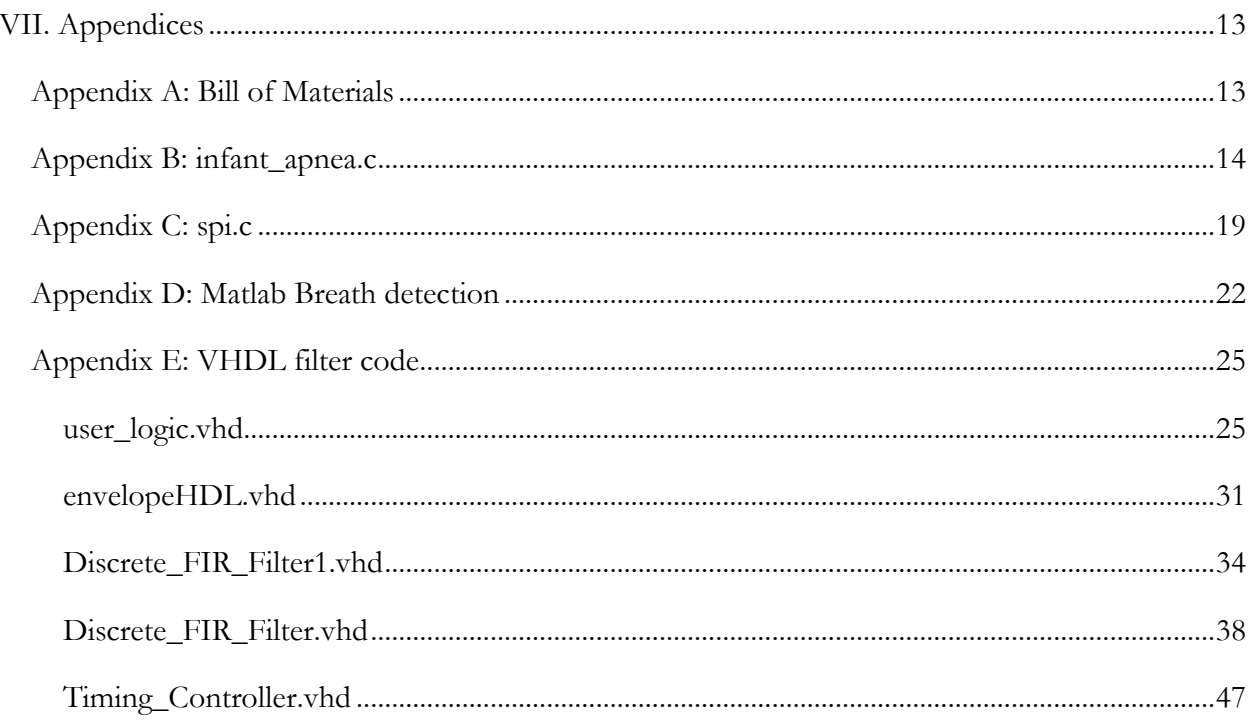

# <span id="page-3-0"></span>List of Figures

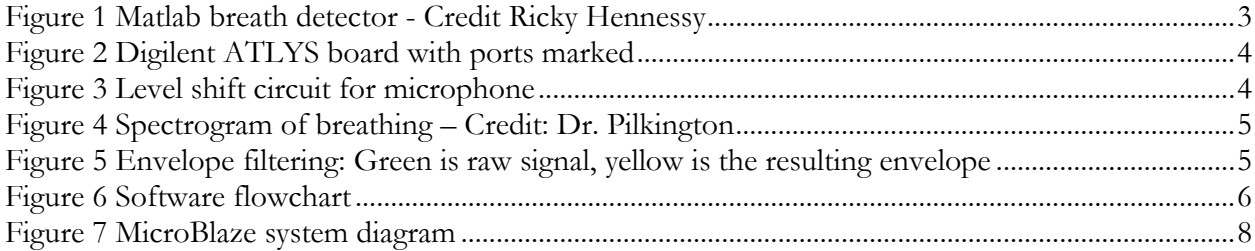

# <span id="page-4-0"></span>Acknowledgments

I would like to thank the students who worked with me on this project, David Bydalek and Ricky Hennessy and those who worked on this project in previous years.

I would also like to thank all on those who advised and supported the project: Dr. Lily Laiho for leading the project; Dr. John Jacobs and Aaron Stein, PE from Raytheon; Dr. Lynne Slivovsky for being my advisor and Dr. Wayne Pilkington for offering much needed technical assistance in the last weeks of the project.

Special thanks to Raytheon for supporting the project both in funding and with technical assistance.

## <span id="page-5-0"></span>Abstract

Sleep apnea is a condition where people pause while breathing in their sleep; this can be of great concern for infants and premature babies. Current monitoring systems either require physical attachment to a user or may be unreliable. This project is meant to develop a device that can accurately detect breathing through sound and issue appropriate warnings upon its cessation. The device produced is meant to be a standalone device and thus was developed as an embedded systems project on a Xilinx Spartan 6 FPGA.

## <span id="page-6-0"></span>I. Introduction

This project is a breath detection system; the particular aim of the project is to be able to detect the breathing of an infant. By being able to detect breathing you can notice when it stops and for how long, this is important due sleep apnea. Sleep apnea is a condition where people pause their breathing while sleeping. This can potentially be hazardous, especially for infant and premature babies where it is called apnea of prematurity if they are less than 37 weeks and apnea of infancy if they are older than 37 weeks[1]. Apnea events are classified as cessation of breathing at least 20 seconds or longer. There is also a possible link between sleep apnea and sudden infant death syndrome, though it is debated[3].

Various monitors already exist, some use attached electrical leads on the body to determine breathing and heart beats[2], while others are vibration sensors that detect movement of the baby. Monitors relying upon sensors attached to the body can be cumbersome and movement sensors are not always accurate. To this end a project was set out to build something that worked better without requiring direct contact with the body.

Breath analysis is a broad subject and is mostly beyond the simple detection of a single breath to include characterization. Of course these systems also use advanced techniques such as neural nets and genetic algorithms[4]. For obvious reasons such advanced systems are impractical for compact, portable systems and thus were somewhat limited in aiding the project.

## <span id="page-7-0"></span>II. Project Definition

#### <span id="page-7-1"></span>**Background**

This project is a continuation of a project that has been ongoing in Cal Poly's BMED department with support from Raytheon. The initial phase was to research possible methods for breath detection, that resulted in a recommendation of audio detection and CO2 monitoring. Audio monitoring was pursued with emphasis on an application inside a hospital. Such a noisy environment would require special consideration and a method to use two microphones to detect breathing and cancel out background noise by differential audio. A solution utilizing a general purpose computer was also pursued.

In the current iteration an embedded system audio processing implementation is desired. The use of a single microphone with a parabolic dish to focus the sound and help eliminate was considered when this stage project started. In this stage microphones with parabolic dishes was not the focus but may be useful in future iterations to improve upon this work.

#### <span id="page-7-2"></span>**System Requirements**

One of the crucial points of the device is that it be accurate, with extremely little chance of false negatives and few false positives while detecting apnea events. The device must be easy to operate and setup. No special training should be required to use or maintain the device and setup requirements should be minimal and unobtrusive. The device itself should be small in dimension not requiring large spaces and have few remote connections. The device should be powered from the wall with possible support for battery backup. To meet these needs some form of embedded system is desired.

## <span id="page-8-0"></span>III. Design

#### <span id="page-8-1"></span>**Overview**

The overall design involves acquiring sound from a microphone, this sound is then processed to detect breathing and a timer counts how long between breaths. When an apnea event occurs, longer than 20 seconds without breath, an alarm is sounded.

#### <span id="page-8-2"></span>**Matlab Prototype**

One of the first steps in the project's design was a Matlab model created by Ricky Hennessy. This served as a proof of concept and a much easier platform to debug than methods used than hardware can easily provide. The program took in audio data from a microphone and detected the peaks in the signal, as seen in [Figure 1](#page-8-4) below. From the Matlab code a Simulink model was derived, the filtering portion of this code was used to produce the VHDL filter that will be discussed shortly.

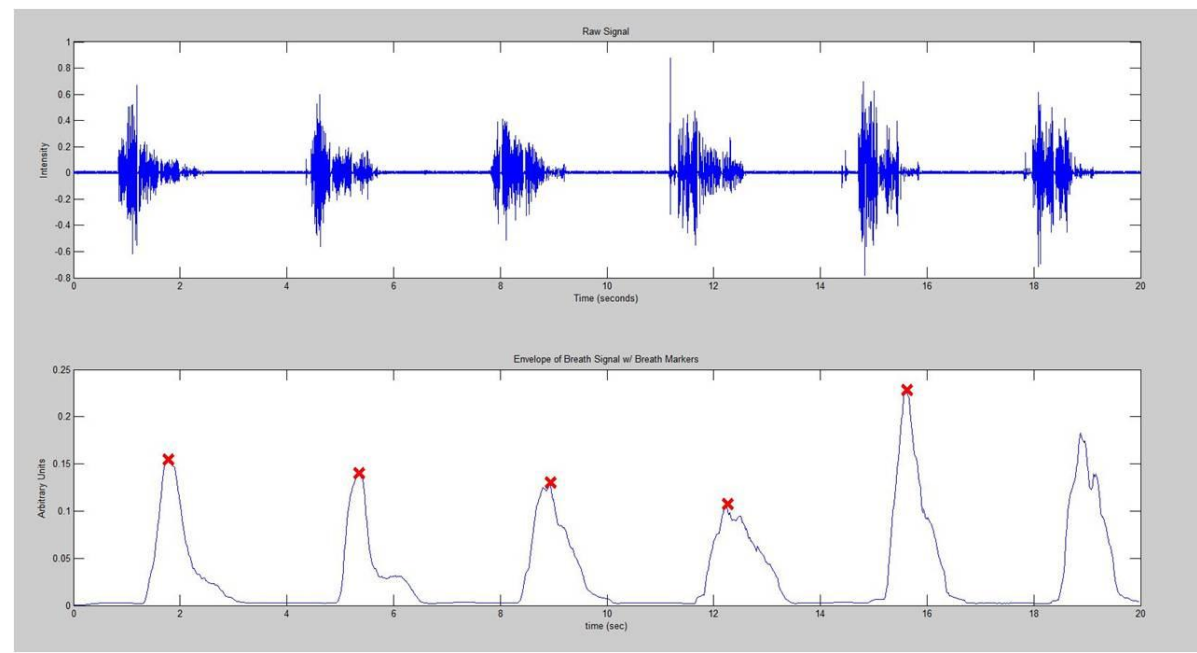

**Figure 1 Matlab breath detector - Credit Ricky Hennessy**

#### <span id="page-8-4"></span><span id="page-8-3"></span>**Hardware**

The main hardware for the project is the ATLYS project board from Digilent, as seen in [Figure 2.](#page-9-0) This board features a Xilinx Spartan 6 LX45 FPGA, of special use to the project was the chips DSP48A1 slices which allows for efficient implementation of digital filters. The ATLYS board also features an AC'97 codec, National Semiconductor LM4550, which ideally would be used to sample incoming audio. It has a USB port used to power the USB pre-amp for the microphone system. Primary power is provided by a 20 watt AC to DC converter. The board does get warm so ventilation needs to be provided for in the packaging.

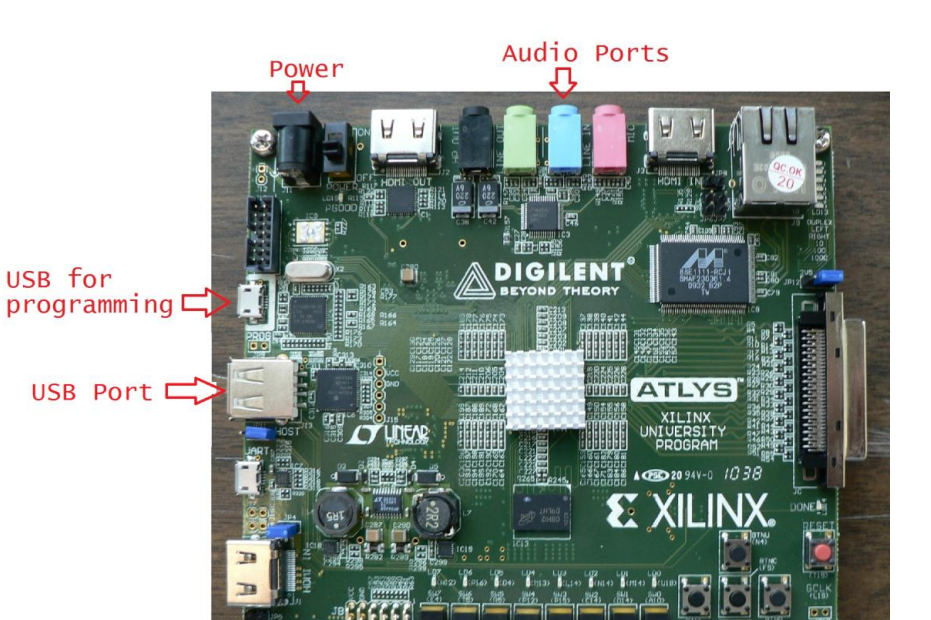

PMOD Connector 6x2 header **Figure 2 Digilent ATLYS board with ports marked**

<span id="page-9-0"></span>Due to difficulties in working with the AC'97 codec a separate analog to digital converter (ADC) was used, Digilent's PMOD AD1. This produces a 12 bit value representing the voltage read between 0 and 3.3 v (the voltage applied to the module). In addition the PMOD DA2 module, a 12 bit digital to analog converter (DAC), was used for testing and debugging purposes.

Both of these devices run off 0 to 3.3 v provided from the board, however sound from a microphone has both positive and negative voltages. A level shifter was needed to shift the microphone output to all positive voltages so it could be read by the ADC, the circuit used can be seen in [Figure 3](#page-9-1) below. This simple circuit shifts the incoming voltage up by the reference voltage, and provides a gain of 2 to amplify the signal. Because we have only positive supply voltage an opamp capable of running without a negative voltage rail was required, an LM324 was used.

This circuit also works to protect the analog converter, which cannot accept voltages outside 0 to 3.3 volts, by limiting output voltage from 0 to about 2 volts.

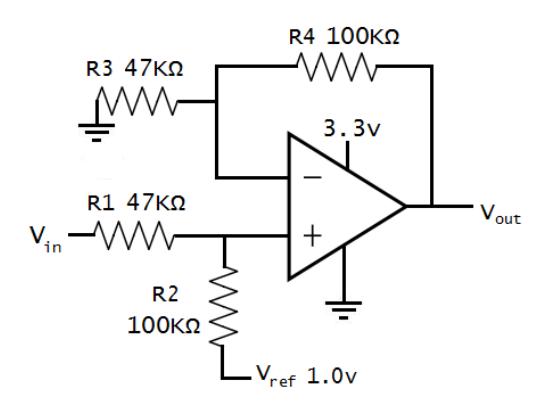

<span id="page-9-1"></span>**Figure 3 Level shift circuit for microphone**

#### <span id="page-10-0"></span>**Microphone**

Several microphones were used in the course of the project and any microphone should work given sufficient sensitivity and relatively low signal noise, though some calibration might be necessary. The final targeted microphone was a directional microphone from Audio Technica, the AT803 specifically, it does require a pre-amp and the ARTcessoires USB Dual Pre was used. In other testing a parabolic dish was used to help limit surrounding noise and may be helpful in nosier environments or to increase distance between patient and microphone.

#### <span id="page-10-1"></span>**VHDL Filter**

A filter too complex for C to run in real time was desired but greater flexibility than a hardware filter was desired, as a compromise a VHDL filter was used. The first stage is a band pass filter for the 300 to 800 Hz range, as [Figure 4](#page-10-2) shows this is where there is clearly information sufficient to detect breathing but reduces the influence of external noise.

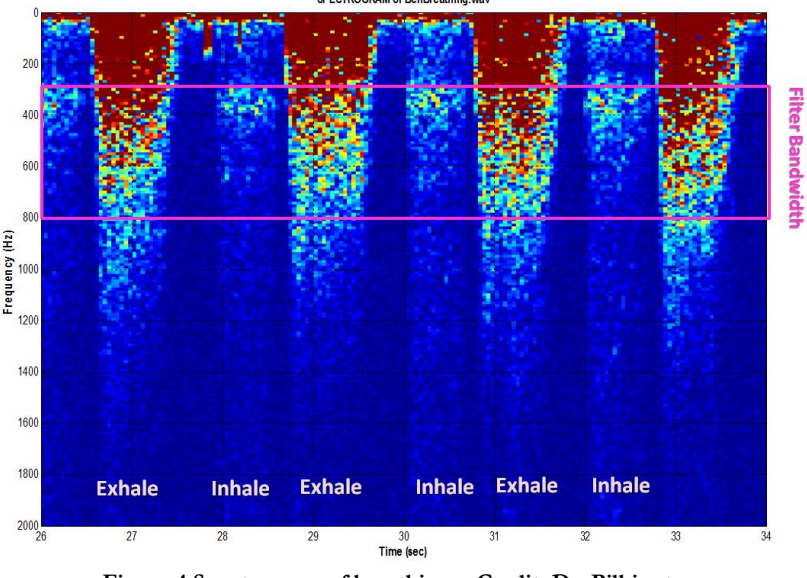

**Figure 4 Spectrogram of breathing – Credit: Dr. Pilkington**

<span id="page-10-2"></span>The VHDL filter also provides the envelope of the signal rather than just a filtered waveform. This allows for simple peak detection to be done with software. The envelope of a modulated sine wave can be seen clearly in yellow in [Figure 5.](#page-10-3)

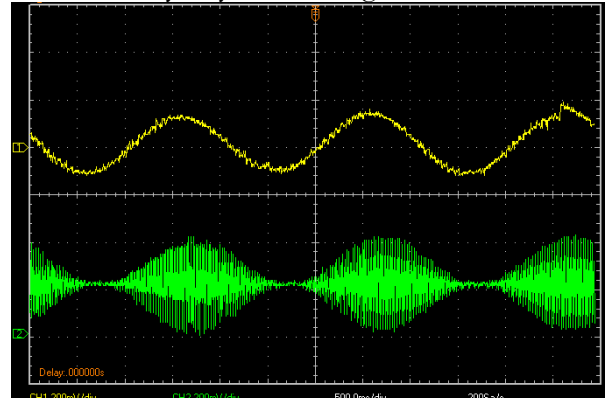

<span id="page-10-3"></span>**Figure 5 Envelope filtering: Green is raw signal, yellow is the resulting envelope**

#### <span id="page-11-0"></span>**Software**

The software part of the system is to be done using MicroBlaze. This is a microprocessor that is run on the FPGA and programmed using the Xilinx Embedded Develpment Kit. This is programmed using C with some slight modifications due to a more limited environment than a general computer system. MicroBlaze interacts with the hardware which is synthesized in the FPGA through a memory mapped interface.

[Figure 6](#page-11-2) provides an overview for the software of the system. Samples are read when an interrupt occurs, set at 8 kHz, which are processed through the VHDL filter to find the envelope, peaks are detected and a timer is updated. When the warning timer reaches the set limit for an apnea event an alarm is sounded.

The ADC uses SPI which is handled by a hardware module and controlled by a function in software. The interrupts are based off a timer that counts from the 66 MHz main clock cycle to provide an 8 kHz interrupt.

The filter outputs samples at a rate 500 times less than it is given samples. This means that we only need to deal with samples every  $500<sup>th</sup>$  interrupt or 16 times per second. The peak detection is observed by having an array of samples, when the middle of that sample period is the same as the maximum of the array then a peak has been detected. There is calibration and averaging of these peaks to ensure that no peaks below the level of breathing are falsely detected as breaths.

A record of time between breaths is kept and as this reaches various lengths appropriate warnings are issued, with an audible alarm in the case of an apnea event.

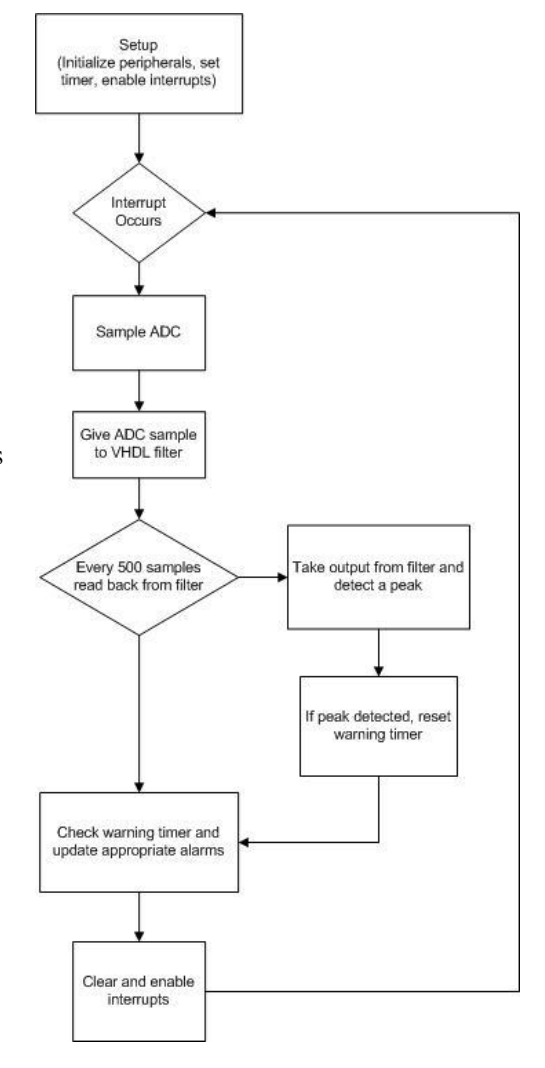

<span id="page-11-2"></span>**Figure 6 Software flowchart**

#### <span id="page-11-1"></span>**User Interface**

The user interface needs to be simple and self explanatory. An absolute minimum of features are a power light to indicate that the system has power, an audible warning and a reset button to silence the alarm once sounded. Other lights might be used such as a light indicating that the system is working properly. Another possible feature is a series of LEDs that show how long since the last breath that would start to flash as an apnea event is approached. A method to set the time between breaths considered an apnea event, typically this time is 20 seconds. A volume select to change the level of the audible warning might be another interface option.

## <span id="page-12-0"></span>IV. Implementation

#### <span id="page-12-1"></span>**VHDL Filter**

The audio filter was developed in Simulink and exported as VHDL. This caused a number of problems during implementation. The first of which is that on a general purpose computer floating point numbers are perfectly reasonable when dealing with audio signals. However this is not supported in VHDL where floating point hardware requires impractically large circuits. Because of this an integer filter had to be created, which caused problems with overflow. Ricky sorted out the filter problems and produced a filter that would work with 32-bit integers, which were to be supplied by the AC'97 codec.

However the filter was expecting to run at the same frequency it was expecting data samples, 8 kHz. The main MircoBlaze clock runs at 66.666 MHz, a step down from the 100 MHz clock signal provided by the board, so a slower clock would need to be provided directly to the filter. The filter also required a wrapper module so that it could work with the memory mapped IO that MicroBlaze usually worked with.

Luckily the Xilinx development software provides a peripheral creation tool that can easily allow for custom coded VHDL to be attached to the MicroBlaze memory bus, these are called pcores. The system clock divider was setup to produce an 8 MHz signal, since the lowest possible clock speed it can produce is 1 MHz. An additional port line was added to the peripheral wrapper and a simple clock divider was added to the VHDL filter to produce the desired 8 kHz signal.

The extra clock line was added in the port definition for the memory bus wrapper, user\_logic.vhd, as well as in the projects .mpd file where all external ports are defined for the system interface in the development software. The extra source VHDL files that were needed for the filter were added in the pcore vhdl folder and entries were made into the projects .pao and .prj files. These files definitions were added into the definition for the pcores library. Additionally the project needed to be modified to not halt upon finding a part of the hardware running at a significant fraction of the main system clock, our 8 kHz filter. This was achieved by selecting the project option for timing closure failures to no longer be considered errors.

When the AC'97 codec was dropped as an input method the precision of the incoming data was reduced to 12 bits. The filter was redesigned to take in 16 bit numbers and outputting 32 bit numbers that had been filtered for the desired frequency range and the envelope of the signal. The MicroBlaze system is a big endian microcontroller and thus the 16 bits for the filter input needed to be pulled from the top half of the incoming 32 bit register on the memory bus.

Initially this filter did not work, the only time it appeared to work was when the aliasing of the 8 kHz sample rate happened to create the appearance of proper envelope detection. This was due to input being in the all positive range for a filter designed for a bipolar filter. The solution was to subtract the known offset of the signal and feed the now bipolar signal into the filter.

#### <span id="page-12-2"></span>**Level Shift Circuit**

The level shift circuit seen previously in [Figure 3](#page-9-1) was built on a breadboard and tested with lab equipment to ensure the desired operation. The only problem here was that an op-amp that allowed for only a ground rail and a positive rail was required. The next stage in testing was to make sure that the circuit could be powered from the voltages on the ATLYS board and didn't cause any problem with the operation of the other circuits.

The reference voltage is supplied from the DAC PMOD, this gives us precise control over the offset and also the software decides this voltage which can be supplied to the filter so that the bipolar nature of the audio signal can be restored before filtering.

### <span id="page-13-0"></span>**Signal Input and Output**

Initially it was desired to utilize the AC'97 audio codec on the board. The first attempt at doing so was meant to pull an audio sample and write it back out, this worked with little effort. However once I attempted to manipulate this sample the output signal did not change. Unfortunately the loopback functionality is built into the AC'97 codec chip. Many attempts to control the chip in the desired way were unsuccessful, it was decided that alternative methods of input and output would be more efficient for time usage.

The PMOD connector on the ATLYS board works with a variety of add-ons called PMODs. Two of these add-ons are the PMOD AD1 and the PMOD DA2. The AD1 is a 12 bit analog to digital conversion chip and the DA2 is a 12 bit digital to analog converter. With these chips it was possible to sample an audio signal at the 8 kHz rate desired at 12 bits of precision. These 12 bits are the unsigned value above ground and max out at the positive voltage rail, 3.3 volts. Each of these chips has two channels for analog input or digital output respectively and communicate through the SPI protocol. The SPI protocol is supported in hardware with a Xilinx module and controlled in software through command registers.

The DA2 module provides two output channels, however this is achieved through the use of two separate DAC chips. Because of this the SPI connection is a bit odd, instead of having a common data channel, clock channel and two select lines it has two data lines and a common select channel. This requires two separate SPI modules to provide the two data channels to communicate with it, the OR signal of the two DAC SPI channels and the AND signal of their select lines (active low connections). Additionally because the select line is common they cannot be updated independently and must be updated as a pair, this is non-ideal for our purposes and requires an inelegant work around in the software. Each SPI core cannot be run at exactly the same time, the appropriate commands are given right after each other in the hope that there is not sufficient time differences to ruin either setting. The second channel of the DAC is used to provide the reference voltage of the level shift circuit, the constant updating produces additional noise to this line. This possibly adds extra interference to the audio signal that is being read into the system and some sort of filtering may become necessary.

#### <span id="page-13-1"></span>**MicroBlaze**

Microblaze is what is called a soft core processor, unlike other micro controllers it is only implemented in VHDL. This is provided by Xilinx as part of their development software as well as many other hardware components. This project utilized the basic components of Microblaze, the processor, a data, instruction and peripheral busses and a memory block for the processor. Other peripherals included: three SPI cores used to talk to the ADC and DAC; a clock divider to create the desired clocks; a timer to generate the 8 kHz interrupts; and several general purpose IO modules for the LEDs, and switches on the board.

<span id="page-13-2"></span>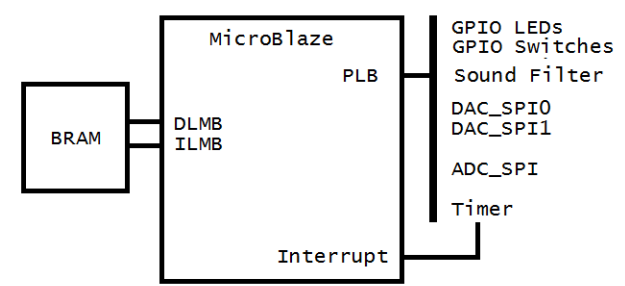

**Figure 7 MicroBlaze system diagram**

#### <span id="page-14-0"></span>**Software**

The software is responsible for regulating the hardware components of the MicroBlaze system as well as performing some of the calculations. The code is not particularly complex, the main source file comes in under 240 lines and there aren't many tricky shortcuts. Most of the heavy lifting was implemented in the VHDL filter, which was the desired outcome of the project. Of course there were problems along the way, mostly dealing with improper control of the hardware components such as the problems with input and output modules. The software could allow for greater characterization of the breath signal and a finer tuned peak detection system than a VHDL approach. This would allow for greater information than simply time between breathing and a reduction of false positives, but nothing beyond simple peak detection has yet been implemented.

#### <span id="page-14-1"></span>**User Interface**

The user interface consists of the LEDs, switches and audio codec. The LEDs provide a visual display of the timer which will start to fill as the time approaches an apnea event. Each LED represents and eighth of the time to apnea event and as the last 3 LEDs become lit they will start to blink. When an apnea event occurs the LEDs will continue to flash and an alarm will sound. While the audio codec was unhelpful in data acquisition various beeps can be sent through the line out, this could be hooked to an external speaker for the sound alarms. Switch 8 serves to silence the alarm and reset it, when this switch is on the LED above it is lit up to indicate that the system is in silent mode.

## <span id="page-15-0"></span>V. System integration and testing

The system was rather closely knit and thus integration was done over the course of development rather than entirely at the end. An example would be the input and output, these are related systems and can be used to verify each other. The input and output systems are also crucial to the development and testing of the VHDL filter since signals needed to be given as input and verified on an oscilloscope through the output device.

Once the input and output systems were in place the VHDL filter was inserted into the design, this also required the interrupt system to be in place to ensure the 8 kHz input. This was when the filter was discovered to require a bipolar signal instead of the offset input as well as an 8 kHz clock instead of the main system clock of 66.666 MHz.

The filter was tested using an AM modulated sine wave produced from a function generator. This produced a configurable, constant, and stronger signal than audio while trouble shooting and tuning the filter. The envelope detection could be visually verified as in [Figure](#page-10-3) 5 as well as the filter roll off around the desired range. Once the filter was working acceptably the peak detection algorithm could be finished. Once peak detection of the envelope was working a counter was added so that the interval between breaths could be monitored for the user interface operation and the detection of apnea events. The LED output and switch behavior was refined and the user interface was mostly complete.

At the same time the audio signal was being worked on. First the microphone setup was tested to ensure operation as it was from a previous iteration of the project, then the shifter circuit was produced and tested. One of the more crucial stages for the audio system was ensuring that the required USB pre-amp and shifter circuit could be powered from the board to reduce the need for further external power sources.

After both the detection and audio systems were working system testing could begin. Unfortunately this was extremely late in the project and an insufficient amount of testing and calibration was possible. The system works with audio signals but a noticeable amount of false positives were present, this is probably a problem with the peak detection and can be fixed by averaging the past few maximums and not allowing a maximum significantly above or below this average. This means that once breaths are being detected the filter will become accustom to the breathing levels and minimize false positives and negatives.

Operation of the device requires setting up the microphone at a reasonable distance from the patient and connecting all the hardware components together. After the system is together the power switch can be turned on and after system initialization should begin detecting breaths. Switch 8 can be used to silence the system and the LEDs will provide information about the current operation of the device.

### <span id="page-16-0"></span>VI. Conclusion

I believe this project was rather successful, it was a difficult process and development was quite a bit slower than desired but the final product is rather close to the designed system. It could probably require a bit more fit and finish but the system is at least workable. An incoming signal is filtered for the desired range an envelope is created, peaks are detected and a timer is kept.

Mainly the problem is in that there has been no testing on sound from actual infants and that might require a change in the VHDL filter and audio setups. There is also a noticeable presence of false positives which is unacceptable for a final device. This is probably due to a lack of testing and calibration and could be remedied with more testing. The peak detection currently has a minimum level for peaks and this could be raised to reduce false positives but could also introduce a number of false positives and would vary depending upon audio input parameters. A maximum level could also be added to reduce the impact of sudden noises not currently being filtered out. Averaging a number of past maximums to rule out infrequent behavior would also be helpful.

The project could be simplified in two ways, first the proper usage of the AC'97 codec for data acquisition. This removes the need for the shifter circuit as well as some of the workarounds in the filter. If this cannot be done then a cheaper board, without the audio codec, is recommended. Initially size of the design on the FPGA was a concern, but as implemented is not a current issue. The speed of the system is also not a great concern in the current implementation which works at 8 kHz and doesn't require a great deal of computation. Of course if further analysis of the breathing is desired then these might become relevant concerns, though that would also require an overhaul of the filtering system or secondary processing of the initial samples.

## <span id="page-17-0"></span>Works Cited

- [1] "Infant Sleep Apnea." Internet: http://www.stanford.edu/~dement/infantapnea.html, March 24, 1999 [April 12, 2011]
- [2] "Healthdyne 970 Smart Apnea Monitor." Internet: http://www.dremed.com/irsrental/product\_info.php/cPath/412\_413/products\_id/9336, April 12, 2011 [April 12, 2011]
- [3] "Apnea, Sudden Infant Death Syndrome, and Home Monitoring" Internet: http://pediatrics.aappublications.org/content/111/4/914.full, April 1, 2003 [June 12, 2011]
- [4] Sandra Reichert et al. "Analysis of Respiratory Sounds: State of the Art" Internet: http://www.ncbi.nlm.nih.gov/pmc/articles/PMC2990233/, May 16, 2008 [June 12, 2011]

# <span id="page-18-0"></span>VII. Appendices

## <span id="page-18-1"></span>**Appendix A: Bill of Materials**

Digilent ATLYS development board 20 watt AC to DC power supply micro USB programming cable Digilent PMOD AD1 12 bit analog to digital converter Digilent PMOD DA2 12 bit digital to analog converter Audio Technica AT803 XLR microphone cable ARTcessoires USB Dual Pre - USB pre -amp USB B cable for power Level Shift Circuit LM324 Op -Amp 2 47 kΩ resistor 2 100 kΩ resistor

#### <span id="page-19-0"></span>**Appendix B: infant\_apnea.c**

/\* Infant Sleep Apnea project \* Author: Brian Berg \* \* This program takes in sound, filters it, detects it's peaks for breathing and \* provides appropriate alarms when no peak is detected within a certain timeframe \*/

/\* libraries we need \*/ #include <stdio.h> #include "xparameters.h" #include "xgpio.h" #include "xio.h"

/\* perpherial defines to make addressing easier to read  $*/$ #define LEDS\_OUT XPAR\_LEDS\_8BITS\_BASEADDR #define SWITCHES\_IN XPAR\_DIP\_SWITCHES\_8BITS\_BASEADDR #define DAC0\_BASE XPAR\_SPI\_DAC0\_BASEADDR #define DAC1\_BASE XPAR\_SPI\_DAC1\_BASEADDR #define ADC\_BASE XPAR\_SPI\_ADC\_BASEADDR // filter connections #define FILTER XPAR\_CUSTOM\_SOUND\_FILTER\_0\_BASEADDR #define FILTER\_IN FILTER  $\#$ define FILTER\_OUT FILTER + 0x4 #define FILTER\_REF FILTER + 0x8

// our 66,666,700Hz system clock #define SYS\_CLK\_SPEED XPAR\_TIMER\_CLOCK\_FREQ\_HZ #define TIMER\_BASE XPAR\_TIMER\_BASEADDR

#define TARGET\_FREQ 8000 //target rate for sampling #define REDUCTION 500 //how many times we are down sampling #define SAMPLES\_PER\_SEC 16 // TARGET\_FREQ/REDUCTION (8K/500)=16 #define SAMPLE\_TIME 10 // when in count we pull a sample from the filter #define SAMPLE\_WINDOW 16 // How many samples our window #define APNEA\_TIME 320 // SAMPLES\_PER\_SEC \* 20 seconds #define MIN\_MAX\_LEVEL 0xFFFFF //avoid false positives

/\* define where each switch is in the 8 bit value  $*/$ #define SWITCH1 1 #define SWITCH2 2 #define SWITCH3 4 #define SWITCH4 8 #define SWITCH5 16 #define SWITCH6 32 #define SWITCH7 64 #define SWITCH8 128

/\* Shifter reference voltage for offset of audio signal \*/ #define SHIFTER\_REF 1250

/\* function prototypes \*/ void isr() \_\_attribute\_\_ ((interrupt\_handler)); void set\_timer(); void frequency\_check(); void dac\_out(int value); void breath\_detect(); int find\_max(int \*array, int size);

```
int main(){
```
}

```
/* setup phase, get everything set */ // set LEDS to output mode
 XIo_Out32(LEDS_OUT + 0x04 , 0x00);
 // show something on the LEDS so we know we got this far
 XIo_Out32(LEDS_OUT, 0xFF);
```
 //set out shifter reference voltage and tell the filter what it is spi\_out(DAC0\_BASE, SHIFTER\_REF); XIo\_Out32(FILTER\_REF, SHIFTER\_REF);

```
 set_timer(); //get the interrupt timer ready
 XIo_Out32(LEDS_OUT, 0x0F); //new LED stage
```

```
/* program starts now! */ microblaze_enable_interrupts();
```

```
/* used to verify what frequency our interrupts are working at
* will output a 50% duty cycle square wave between 0 and 3.3v
* at half the frequency of the interrupts */
void frequency_check(){
  static int freq_check = 0, freq_check 2 = 0;
   dac_out(freq_check);
   if(freq_check){
     freq_check = 0;
     freq\_check2 = 0xFFF; }
   else{
     freq check = 0xFFF;
     freq_check2 = 0;
   }
}
/* any time we update the main output channel we also need to send data
* to the channel handling the shifter circuit reference voltage due to the
```

```
* construction of the DAC
* This is a handy abstraction */
void dac_out(int value){
   spi_out2(DAC0_BASE, value, DAC1_BASE, SHIFTER_REF);
}
```

```
/* load our timer with the appropriate count */
```

```
void set_timer(){
   //load timer's load register, subtract two from count for reload
   XIo_Out32(TIMER_BASE + 4, (SYS_CLK_SPEED/TARGET_FREQ) - 2);
   //copy load reg to timer reg
   XIo_Out32(TIMER_BASE, 0x20);
  /* config timer to count down, auto reload,
    * enable ints, gen mode, and enable timer*/
   XIo_Out32(TIMER_BASE, 0XD2);
}
/* main calculation function */void breath_detect(){
   int sample, spi_sent, switches, filter_out, shift, leds;
  static int count = 0, breath_count = 0, blink;
   static int sample_spot = SAMPLE_WINDOW, mid_spot = (SAMPLE_WINDOW/2)-1;
   static int samples[SAMPLE_WINDOW];
  sample = \piin(ADC_BASE); //obtain audio sample
   switches = XIo_In32(SWITCHES_IN);
  spi_sent = 0; //reset SPI lock, or if set to 1 disable SPI output from this function
   //allows to check for proper input
   if((switches & SWITCH1) && !spi_sent ){ 
        dac_out(sample); 
       spin\_sent = 1; }
   //hand the sample to the filter
   XIo_Out32(FILTER_IN, sample);
   //the filter downsamples, so count till it's good to go
  count = (count+1)\%REDUCTION;if(count == SAMPLE_TIME)\{filter\_out = XIo\_In32(FILTER\_OUT); //see what the output of the filter is
     if((switches & SWITCH2) && !spi_sent){
       \text{shift} = \text{switches} >> 2; dac_out(filter_out>>shift);
       spin\_sent = 1;
     }
     //record the sample
     sample_spot = (sample_spot+1)%SAMPLE_WINDOW;
     mid_spot = (mid_spot+1)%SAMPLE_WINDOW;
     samples[sample_spot] = filter_out;
     //peak detect
     if(peak_detect(samples, SAMPLE_WINDOW, mid_spot)){
       breath_count = 0;
```

```
 if(!spi_sent){
           dac_out(0xFFF); //shows us when 
        }
      }
      else{
        //no breath, add to count but don't need to go over APNEA_TIME
        if(breath_count < APNEA_TIME){
           breath_count++;
 }
        if(!spi_sent){
           dac_out(0);
        }
      }
      /* this displays a nice count on the display
      * no binary count up just a light up one LED after the other */
     shift = 8 - breath\_count/(APNEA\_TIME/8);leds = 0xFF \geq shift; /* once we're above a certain point start to flash the LEDs */
      if(leds & 0x20){
        if(blink){
          blink = 0;
         }
        else{
          leds = 0;blink = 1;
        }
      }
      if((switches & SWITCH8)){
        //this is the reset/disable switch
       breath_count = 0;
       leds = 0x80; //let the person know it's disabled
 }
      XIo_Out32(LEDS_OUT, leds); //output whatever has been decided
   }
/* detect a peak in the given window */int peak_detect(int *samples, int size, int mid_spot){
   int max;
  max = find_max(samples, size);if(max < MIN\_MAX\_LEVEL){
      return 0;
   }
  if(samples[mid_spot] == max){
      return 1;
   }
```
}

```
 return 0;
}
/* find the maximum of the array */
int find_max(int *array, int size){
  int i, max = 0; //not looking for negative maximums
  for(i = 0; i < size; i++){
     if(array[i] > max) {
       max = array[i]; }
   }
   return max;
}
/* this function happens each time an interrupt from the timer occurs 
* which should be at a frequency of TARGET_FREQ */
void isr(){
   int state;
   int sample;
   breath_detect();
   /* clear interrupt, needs to happen for this loop to work*/
   //grab the timer state
   state = XIo_In32(XPAR_TIMER_BASEADDR);
   //put it back, thereby resetting the interrupt
   XIo_Out32(XPAR_TIMER_BASEADDR, state);
```

```
}
```
### <span id="page-24-0"></span>**Appendix C: spi.c**

/\* Code to talk to the Xilinx SPI core \* Created for CPE 329 Spring 2010 \* Modified for Senior Project Spring 2011 - Brian Berg \* \* Brian Berg and Andrew Carrillo \* \* Created with reference to code from Dr. John Oliver \*/ #include "xparameters.h" #include "xio.h" #define SPICR 0x60 #define SPISR 0x64 #define SPIDTR 0x68 #define SPIDRR 0x6C #define SPISSR 0x70 #define IPISR 0x20 #define INHIBIT\_DISABLE 0x194 #define INHIBIT\_ENABLE 0x196 #define UNINHIBIT\_ENABLE 0x096 int spi\_in(int base\_address){ int upper\_byte, low\_byte; //set SPI mode, inhibit master, disable SPI XIo\_Out32(base\_address + SPICR, INHIBIT\_DISABLE); //Write junk to clear the DTR XIo\_Out8(base\_address + SPIDTR, 0xF); //upper byte first XIo\_Out32(base\_address + SPISSR, 0xFFF); //Turn on ADC //set SPI mode, inhibit master, enable SPI XIo\_Out32(base\_address + SPICR, INHIBIT\_ENABLE); XIo\_Out32(base\_address + SPISSR, 0); //Enable the ADC //Unihibit but leave enabled XIo\_Out32(base\_address + SPICR, UNINHIBIT\_ENABLE); //Wait till transfer done while ( (XIo In32(base address + SPISR) &  $0x4$ ) == 0); XIo\_Out32(base\_address + SPICR, INHIBIT\_ENABLE); //inhibit master //Get upper byte from ADC upper\_byte =  $(XIo_1n32(base_4ddress + SPIDRR) & 0x000000FF);$  //write dummy data to XIo\_Out8(base\_address + SPIDTR, 0xF); //lower byte now XIo\_Out32(base\_address + SPICR, UNINHIBIT\_ENABLE); //uninhibit master //wait till transfer is done while (  $(XIo_{1}A32(base_{1}address + SPISR) \& 0x4) == 0$ ); XIo\_Out32(base\_address + SPICR, INHIBIT\_ENABLE); //inhibit master //Get lower byte from ADC low\_byte =  $(XIo_In32(base_address + SPIDRR) & 0x000000FF);$ XIo\_Out32(base\_address + SPISSR, 0xFFF); //turn off the ADC

```
 //Set mode, inhibit Master, disable SPI
   XIo_Out32(base_address + SPICR, INHIBIT_DISABLE); 
  return (upper_byte << 8) | low_byte;
}
/* this is rather inelegant, but becuase the DA2 has shared clock and select lines
* both channels are changed even if it's not meant to be. So we write to both channels at the same time
*/
void spi_out2(int base, int value, int base2, int value2)\{ int first_byte, second_byte, DTR_empty;
   int first_byte2, second_byte2;
  value = value & 0x0FFF; //make sure its in range
  first_byte = value >> 8; //get the high order byte
  second_byte = (value & 0xFF); //get the low order byte
       value2 = value2 & 0x0FFF;
  first_byte2 = value2 >>8;
  second_byte2 = (value2 & 0xFF);
   //set SPI mode, inhibit master, disable SPI
   XIo_Out32(base + SPICR, INHIBIT_DISABLE);
   XIo_Out32(base2 + SPICR, INHIBIT_DISABLE);
   //write MSByte to SPIDTR
   XIo_Out8(base + SPIDTR, first_byte);
   XIo_Out8(base2 + SPIDTR, first_byte2);
   //negate SS-bar (write 1s to SPISSR)
   XIo_Out32(base + SPISSR, 0xFFF);
  XIo Out32(base2 + SPISSR, 0xFFF);
   //enable SPI
   XIo_Out32(base + SPICR, INHIBIT_ENABLE);
   XIo_Out32(base2 + SPICR, INHIBIT_ENABLE);
   //assert SS-bar (write 0s to SPISSR)
   XIo_Out32(base + SPISSR, 0);
  XIo_Out32(base2 + SPISSR, 0);
   //un-inhibit master
   XIo_Out32(base + SPICR, UNINHIBIT_ENABLE);
   XIo_Out32(base2 + SPICR, UNINHIBIT_ENABLE);
   //wait for DTR-empty flag to be asserted
  while ( (XIo_In32(base + SPISR) & 0x04) == 0);
   //inhibit master
   XIo_Out32(base + SPICR, INHIBIT_ENABLE);
   XIo_Out32(base2 + SPICR, INHIBIT_ENABLE);
   //clear DTR-empty flag
  XIo Out32(base + IPISR, 0xFF);
   XIo_Out32(base2 + IPISR, 0xFF);
   //write LSByte to SPIDTR
   XIo_Out8(base + SPIDTR, second_byte);
  XIo Out8(base2 + SPIDTR, second byte2);
   //un-inhibit master
   XIo_Out32(base + SPICR, UNINHIBIT_ENABLE);
   XIo_Out32(base2 + SPICR, UNINHIBIT_ENABLE);
```

```
 //wait for DTR
-empty flag to be asserted
 while ( (XIo_In32(base + SPISR) & 0x04) == 0);
   //inhibit master
   XIo_Out32(base + SPICR, INHIBIT_ENABLE);
  XIo_Out32(base2 + SPICR, INHIBIT_ENABLE);
 //clear DTR
-empty flag
   XIo_Out32(base + IPISR, 0xFF);
   XIo_Out32(base2 + IPISR, 0xFF);
DTR_empty = 0;
 //negate SS
-bar (write 1s to SPISSR)
   XIo_Out32(base + SPISSR, 0xFFF);
  XIo_Out32(base2 + SPISSR, 0xFFF);
   //inhibit master, disable SPI
  XIo_Out32(base + SPICR, INHIBIT_DISABLE);
  XIo_Out32(base2 + SPICR, INHIBIT_DISABLE);
```

```
void spi_out(int base, int value){
   int first_byte, second_byte, DTR_empty;
```
}

}

value = value &  $0x0$ FFF; //make sure its in range first\_byte = value >> 8;  $//$ get the high order byte second\_byte = (value & 0xFF); //get the low order byte

```
//set SPI mode, inhibit master, disable SPI
   XIo_Out32(base + SPICR, INHIBIT_DISABLE);
   //write MSByte to SPIDTR
   XIo_Out8(base + SPIDTR, first_byte);
 //negate SS
-bar (write 1s to SPISSR)
  XIo_Out32(base + SPISSR, 0xFFF);
  XIo_Out32(base + SPICR, INHIBIT_ENABLE); //enable SPI
 //assert SS
-bar (write 0s to SPISSR)
   XIo_Out32(base + SPISSR, 0);
 XIo_Out32(base + SPICR, UNINHIBIT_ENABLE); //un
-inhibit master
 //wait for DTR
-empty flag to be asserted
  while ( (XIo_In32(base + SPISR) & 0x04) == 0);
  XIo_Out32(base + SPICR, INHIBIT_ENABLE); //inhibit master
 //clear DTR
-empty flag
   XIo_Out32(base + IPISR, 0xFF);
  XIo_Out8(base + SPIDTR, second_byte); //write LSByte to SPIDTR
 XIo_Out32(base + SPICR, UNINHIBIT_ENABLE); //un
-inhibit master
 //wait for DTR
-empty flag to be asserted
  while ( (XIo_In32(base + SPISR) & 0x04) == 0);
   XIo_Out32(base + SPICR, INHIBIT_ENABLE); //inhibit master
 XIo_Out32(base + IPISR, 0xFF); //clear DTR
-empty flag
  DTR_empty = 0;
 XIo_Out32(base + SPISSR, 0xFFF); //negate SS
-bar (write 1s to SPISSR)
   //inhibit master, disable SPI
   XIo_Out32(base + SPICR, INHIBIT_DISABLE);
```
#### <span id="page-27-0"></span>**Appendix D: Matlab Breath detection**

```
RealTimeBreathDetect.m - Ricky Hennessy
% BreathDetect.m
% Ricky Hennessy
$1/6/2010close all, clear all
%% Variables
low stop = 300;high stop = 1000;WindowEnvelope = 0.1; % Length of envelope averaging filter window
(seconds)
MaximaWindow = 2.4; % Length of window to find local maxima
(seconds)
DownSamp = 200; \frac{1}{2} Frequency to downsampe envelope to (Hz)Threshold = 0.2; \frac{1}{2} Percentage of mean maxima value that a
breath must be above
Fs = 8000; \frac{1}{2} \frac{1}{2} \frac{1}{2} \frac{1}{2} \frac{1}{2} \frac{1}{2} \frac{1}{2} \frac{1}{2} \frac{1}{2} \frac{1}{2} \frac{1}{2} \frac{1}{2} \frac{1}{2} \frac{1}{2} \frac{1}{2} \frac{1}{2} \frac{1}{2} \frac{1}{2} \frac{1}{2} \frac{1}{2} \frac{1}{2} nbits = 8; \frac{1}{2} & Bits of Precision When Sampling
WindowTime = 5; \frac{1}{2} and \frac{1}{2} and \frac{1}{2} are processed in each
batch (seconds)
%% Initialize
BreathCountTotal = 0;
y = \text{audioreorder}(\text{Fs}, \text{nbits}, 1);meanbreath = 0;
%% Create Bandpass Filter 
F=[(low stop-100) low stop high stop (high stop+100)]; % band limits
A=[0 \ 1 \ 0]; A=[0 \ 1 \ 0]; B[0 \ 1 \ 0]; C=[0 \ 1 \ 0]; A=[0 \ 1 \ 0]; C=[0 \ 1 \ 0]; D[0 \ 1 \ 0]; E=[0 \ 1 \ 0]; F=[0 \ 1 \ 0]; F=[0 \ 1 \ 0]; F=[0 \ 1 \ 0]; F=[0 \ 1 \ 0]; F=[0 \ 1 \ 0]; F=[0 \ 1 \ 0]; F=[0 \ 1 \ 0]; F=[0 \ 1 \ 0]dev=[0.0001 10^(0.1/20)-1 0.0001]; <br>
[M, Wn, beta, typ]= kaiserord(F, A, dev, Fs); <br>
\frac{1}{2} window parameters
[M, Wn, beta, type] = kaiserord(F, A, dev, Fs);b = \text{fit1}(M, Wn, typ, kaiser(M+1, beta), 'noscale'); % filter design%% Initialize
loopcount = 0;EXIT = 1;BreathTotal = [];
%% Initial Recoding
signal = zeros(1,Fs*WindowTime);record(y)
while EXIT == 1 %% Counter
     loopcount = loopcount + 1;
      %% Filter Signal
     signal f = fftfilt(b,signal);
```

```
 %% Find Envelope
   signal h = hilbert(signal f); % Hilbert Transform
   envelope = sqrt(signal h.*conj(signal h));
    envelope_f = 
filter(ones(1,round(Fs*WindowEnvelope))/round(Fs*.1),1,envelope);
   envelope fDS = downsample(envelope f, round(Fs*(1/DownSamp)));
    %% Find Local Maxima
   windowsize = DownSamp * MaximaWindow / 4;
   BreathCount = 0;Breath = [];
   for ix = 1: length (envelope fDS) - windowsize
        maxima = max(envelope fDS(ix:ix+windowsize)); if loopcount < 2 % Ignore first 2 loops
         elseif loopcount < 100 % Use next 100 loops to get breath 
threshold
            if maxima == envelope fDS(ix+windowsize/2) BreathCount = BreathCount + 1;
                Breath(BreathCount) = ix + windowsize/2; end
         else % Begin using and updating threshold
            if (maxima == envelope fDS(ix+windowsize/2)) && maxima >
(Threshold * meanbreath)
                 BreathCount = BreathCount + 1;
                Breath(BreathCount) = ix + windowsize/2; end
         end
    end
   BreathTotal = cat(2,BreathTotal, envelope fDS(Breath));meanbreath = mean(BreathTotal);
   if isempty(Breath) && loopcount > 100 == 1for i = 1:10 beep
            pause(.1)
         end
       EXIT = 0; end
    %% Keep Recording
    stop(y)
   signal new = getaudiodata(y, 'double');
    record(y)
   signal(1:end-length(signal new)) =signal(1+length(signal new):end);
   signal(end-length(signal new)+1:end) = signal new;
    clear signal_new
    %% Plot
    figure(1)
   subplot(2,1,1) signalplot = signal;
   time1 = (0:length(signalplot)-1) / (Fs/4);
```

```
 refresh
     plot(time1,signalplot)
     title('Raw Signal')
     xlabel('Time (seconds)')
     ylabel('Intensity') 
    subplot(2, 1, 2)envelopeplot = envelope fDS;time = (0:length(envelopeplot)-1) / (DownSamp/4); plot(time,envelopeplot)
     hold on
plot(Breath/(DownSamp/4),envelope fDS(Breath),'rx','MarkerSize',16,'li
newidth',4)
     title('Envelope of Breath Signal w/ Breath Markers')
     xlabel('time (sec)')
     ylabel('Arbitrary Units')
     hold off
end
```
# <span id="page-30-0"></span>**Appendix E: VHDL filter code**

# <span id="page-30-1"></span>**user\_logic.vhd**

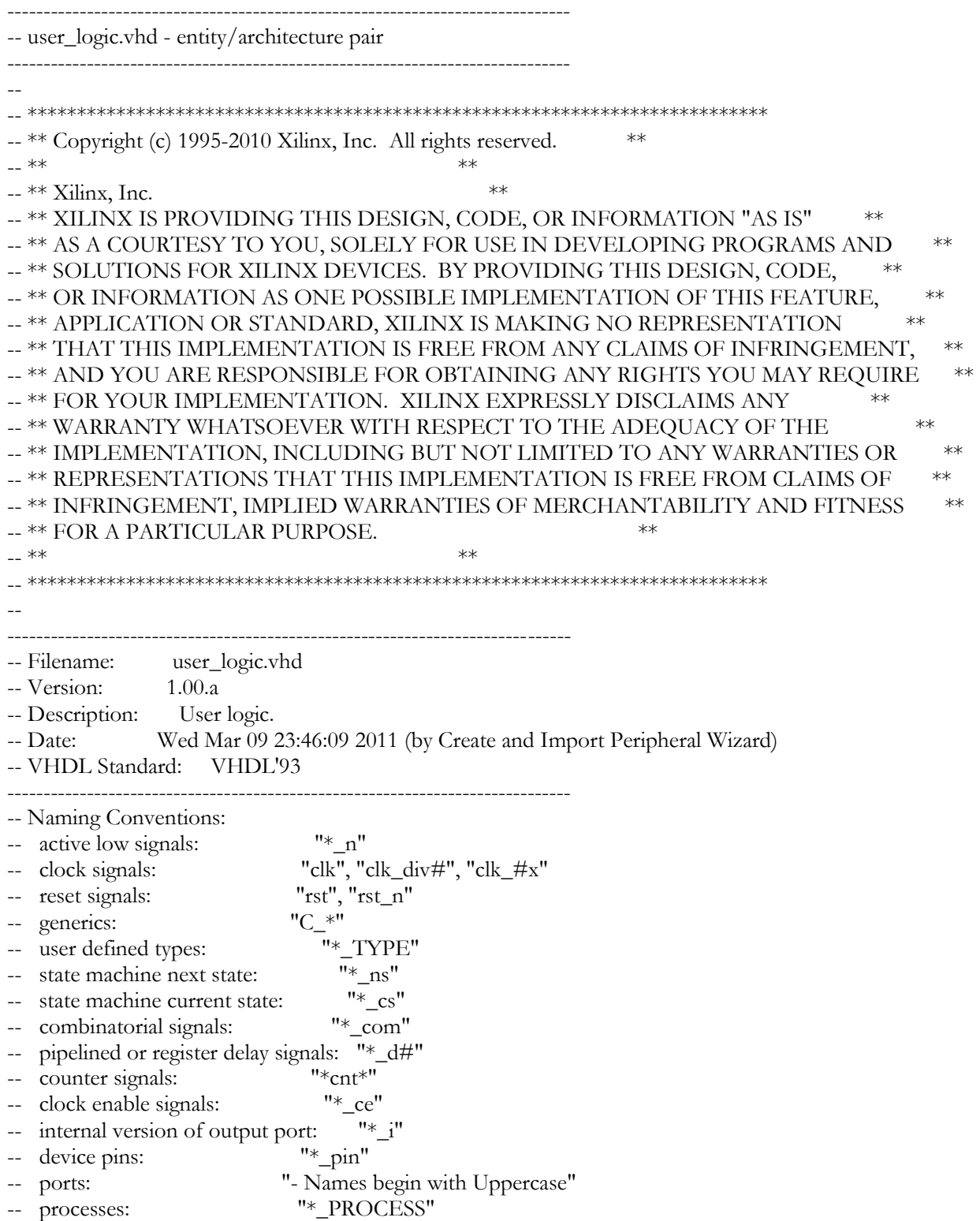

#### -- component instantiations: "<ENTITY\_>I\_<#|FUNC>" ------------------------------------------------------------------------------

-- DO NOT EDIT BELOW THIS LINE --------------------

library ieee; USE IEEE.numeric\_std.ALL; use ieee.std\_logic\_1164.all; use ieee.std\_logic\_arith.all; use ieee.std\_logic\_unsigned.all;

library proc\_common\_v3\_00\_a; use proc\_common\_v3\_00\_a.proc\_common\_pkg.all;

#### -- DO NOT EDIT ABOVE THIS LINE --------------------

--USER libraries added here

-- Entity section

------------------------------------------------------------------------------

------------------------------------------------------------------------------

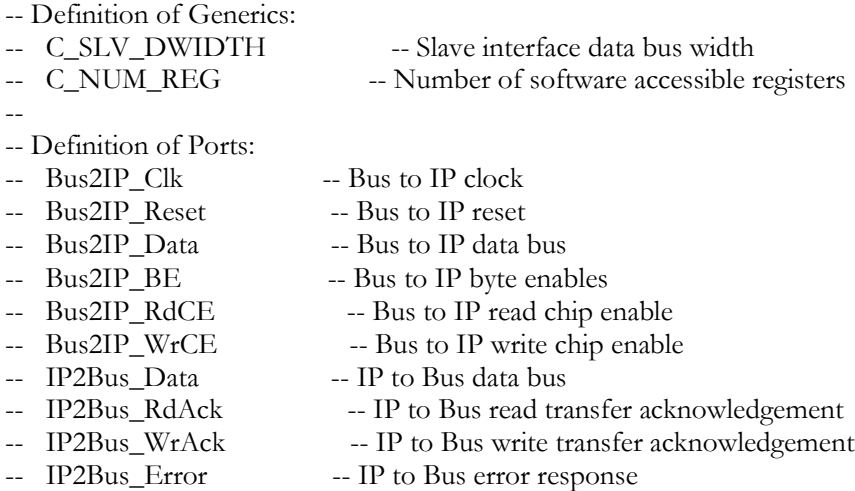

entity user\_logic is

```
 generic
 (
  -- ADD USER GENERICS BELOW THIS LINE ---------------
  --USER generics added here
  -- ADD USER GENERICS ABOVE THIS LINE ---------------
  -- DO NOT EDIT BELOW THIS LINE ---------------------
  -- Bus protocol parameters, do not add to or delete
 C\_SLV\_DWIDTH : integer := 32;<br>
C\_NUM\_REG : integer := 3
 C_NUM_REG
  -- DO NOT EDIT ABOVE THIS LINE ---------------------
 );
 port
 (
```
------------------------------------------------------------------------------

 -- ADD USER PORTS BELOW THIS LINE ------------------ F CLK : in std logic; -- ADD USER PORTS ABOVE THIS LINE ------------------ -- DO NOT EDIT BELOW THIS LINE --------------------- -- Bus protocol ports, do not add to or delete Bus2IP\_Clk : in std\_logic; Bus2IP\_Reset : in std\_logic; Bus2IP\_Data : in std\_logic\_vector(0 to C\_SLV\_DWIDTH-1); Bus2IP\_BE : in std\_logic\_vector(0 to C\_SLV\_DWIDTH/8-1); Bus2IP\_RdCE : in std\_logic\_vector(0 to C\_NUM\_REG-1); Bus2IP\_WrCE : in std\_logic\_vector(0 to C\_NUM\_REG-1); IP2Bus\_Data : out std\_logic\_vector(0 to C\_SLV\_DWIDTH-1); IP2Bus\_RdAck : out std\_logic; IP2Bus\_WrAck : out std\_logic; IP2Bus\_Error : out std\_logic -- DO NOT EDIT ABOVE THIS LINE --------------------- ); attribute SIGIS : string; attribute SIGIS of Bus2IP\_Clk : signal is "CLK"; attribute SIGIS of Bus2IP\_Reset : signal is "RST"; end entity user\_logic; ------------------------------------------------------------------------------ -- Architecture section ----------------------------------------------------------------------------- architecture IMP of user\_logic is --USER signal declarations added here, as needed for user logic --\*\*\*\*\*\*\*\*\*\*\*\*\*\*\*\*\*\*\*\*\*\*\*\*\*\*\*\*\*\*\*\*\*\*\*\*\*\*\*\*\*\*\*\*\*\*\*\*\*\*\*\*\*\*\*\*\*\*\*\*\*\*\*\*\*\*\*\*\*\*\*\*\*\*\*\*\*\*\*\*\*\*\*\*\* --\*\*\*\*\*\*\*\*\*\*\*\*\*\*\*\*\*\*\*\*\*\*\*\*\*\*\*\*\*\*\*\*\*\*\*\*\*\*\*\*\*\*\*\*\*\*\*\*\*\*\*\*\*\*\*\*\*\*\*\*\*\*\*\*\*\*\*\*\*\*\*\*\*\*\*\*\*\*\*\*\*\*\*\*\* COMPONENT envelopeHDL PORT( clk : IN std\_logic; reset : IN std logic; clk\_enable : IN std\_logic; In1 : IN std\_logic\_vector(15 DOWNTO 0); -- int16 ce\_out : OUT std\_logic; Out1 : OUT std\_logic\_vector(31 DOWNTO 0) -- sfix32\_En19 ); END COMPONENT; --\*\*\*\*\*\*\*\*\*\*\*\*\*\*\*\*\*\*\*\*\*\*\*\*\*\*\*\*\*\*\*\*\*\*\*\*\*\*\*\*\*\*\*\*\*\*\*\*\*\*\*\*\*\*\*\*\*\*\*\*\*\*\*\*\*\*\*\*\*\*\*\*\*\*\*\*\*\*\*\*\*\*\*\*\* --\*\*\*\*\*\*\*\*\*\*\*\*\*\*\*\*\*\*\*\*\*\*\*\*\*\*\*\*\*\*\*\*\*\*\*\*\*\*\*\*\*\*\*\*\*\*\*\*\*\*\*\*\*\*\*\*\*\*\*\*\*\*\*\*\*\*\*\*\*\*\*\*\*\*\*\*\*\*\*\*\*\*\*\*\* FOR ALL : envelopeHDL USE ENTITY work.envelopeHDL(rtl); SIGNAL Out\_Filter : std\_logic\_vector(31 downto 0); SIGNAL Filter\_Signed : std\_logic\_vector(15 downto 0); SIGNAL In\_Filter : std\_logic\_vector(15 downto 0);

SIGNAL Test\_In : std\_logic\_vector(31 downto 0); -- SIGNALS FROM CLOCK DIVIDER SIGNAL div\_count : IEEE.numeric\_std.unsigned(8 DOWNTO 0); SIGNAL slow clock : std logic; --END USER SIGNALS --\*\*\*\*\*\*\*\*\*\*\*\*\*\*\*\*\*\*\*\*\*\*\*\*\*\*\*\*\*\*\*\*\*\*\*\*\*\*\*\*\*\*\*\*\*\*\*\*\*\*\*\*\*\*\*\*\*\*\*\*\*\*\*\*\*\*\*\*\*\*\*\*\*\*\*\*\*\*\*\*\*\*\*\*\* --\*\*\*\*\*\*\*\*\*\*\*\*\*\*\*\*\*\*\*\*\*\*\*\*\*\*\*\*\*\*\*\*\*\*\*\*\*\*\*\*\*\*\*\*\*\*\*\*\*\*\*\*\*\*\*\*\*\*\*\*\*\*\*\*\*\*\*\*\*\*\*\*\*\*\*\*\*\*\*\*\*\*\*\*\* ------------------------------------------ -- Signals for user logic slave model s/w accessible register example ----------------------------------------- signal slv\_reg0 : std\_logic\_vector(0 to C\_SLV\_DWIDTH-1); signal slv\_reg1 : std\_logic\_vector(0 to C\_SLV\_DWIDTH-1); signal slv\_reg2 : std\_logic\_vector(0 to C\_SLV\_DWIDTH-1); signal slv\_reg\_write\_sel : std\_logic\_vector(0 to 2); signal slv\_reg\_read\_sel : std\_logic\_vector(0 to 2); signal slv\_ip2bus\_data : std\_logic\_vector(0 to C\_SLV\_DWIDTH-1); signal slv\_read\_ack : std\_logic; signal slv\_write\_ack : std\_logic; begin --USER logic implementation added here --\*\*\*\*\*\*\*\*\*\*\*\*\*\*\*\*\*\*\*\*\*\*\*\*\*\*\*\*\*\*\*\*\*\*\*\*\*\*\*\*\*\*\*\*\*\*\*\*\*\*\*\*\*\*\*\*\*\*\*\*\*\*\*\*\*\*\*\*\*\*\*\*\*\*\*\*\*\*\*\*\*\*\*\*\* --\*\*\*\*\*\*\*\*\*\*\*\*\*\*\*\*\*\*\*\*\*\*\*\*\*\*\*\*\*\*\*\*\*\*\*\*\*\*\*\*\*\*\*\*\*\*\*\*\*\*\*\*\*\*\*\*\*\*\*\*\*\*\*\*\*\*\*\*\*\*\*\*\*\*\*\*\*\*\*\*\*\*\*\*\* u\_Envelope\_HDL : envelopeHDL PORT MAP( $clk \equiv > slow \ clock$ , reset => Bus2IP\_Reset,  $clk\_enable \implies '1',$  $In1 \implies$  Filter\_Signed, Out $1 \Rightarrow$  Out\_Filter ); In\_filter  $\leq$  slv\_reg0 (16 to 31); Filter\_Signed  $\leq$  In\_filter - slv\_reg2(16 to 31); Test\_In(15 downto  $0$ ) <= In\_Filter; --\*\*\*\*\*\*\*\*\*\*\*\*\*\*\*\*\*\*\*\*\*\*\*\*\*\*\*\*\*\*\*\*\*\*\*\*\*\*\*\*\*\*\*\*\*\*\*\*\*\*\*\*\*\*\*\*\*\*\*\*\*\*\*\*\*\*\*\*\*\*\*\*\*\*\*\*\*\*\*\*\*\*\*\*\* --\*\*\*\*\*\*\*\*\*\*\*\*\*\*\*\*\*\*\*\*\*\*\*\*\*\*\*\*\*\*\*\*\*\*\*\*\*\*\*\*\*\*\*\*\*\*\*\*\*\*\*\*\*\*\*\*\*\*\*\*\*\*\*\*\*\*\*\*\*\*\*\*\*\*\*\*\*\*\*\*\*\*\*\*\* -- CLOCK DIVIDER 8MHz -> 8KHz clk\_div : PROCESS(F\_CLK) BEGIN IF Bus2IP\_Reset = '1' THEN  $div\_count \leq tot$  to\_unsigned $(1, 9)$ ; ELSIF F\_CLK'event AND F\_CLK = '1' THEN IF div count  $=$  to unsigned(499, 9) THEN  $div\_count \leq tot$  to\_unsigned $(0, 9)$ ; slow\_clock  $\leq$  not slow\_clock; ELSE

```
div\_count \leq div\_count + 1; END IF;
   END IF;
  END PROCESS clk_div;
  --End User implementation
  --*************************************************************************************
  --*************************************************************************************
 ------------------------------------------
  -- Example code to read/write user logic slave model s/w accessible registers
  --
  -- Note:
  -- The example code presented here is to show you one way of reading/writing
  -- software accessible registers implemented in the user logic slave model.
  -- Each bit of the Bus2IP_WrCE/Bus2IP_RdCE signals is configured to correspond
  -- to one software accessible register by the top level template. For example,
  -- if you have four 32 bit software accessible registers in the user logic,
  -- you are basically operating on the following memory mapped registers:
 --
  -- Bus2IP_WrCE/Bus2IP_RdCE Memory Mapped Register
 -- "1000" C_BASEADDR + 0x0
               "0100" C_BASEADDR + 0x4
               "0010" C_BASEADDR + 0x8
               "0001" C_BASEADDR + 0xC
 --
       ------------------------------------------
 s/v\_reg\_write\_sel \leq Bus2IP\_WrCE(0 \text{ to } 2);sly reg_read_sel \leq Bus2IP_RdCE(0 to 2);
 slv\_write\_ack \leq Bus2IP\_WrCE(0) \text{ or Bus2IP\_WrCE(1) or Bus2IP\_WrCE(2)}; slv_read_ack <= Bus2IP_RdCE(0) or Bus2IP_RdCE(1) or Bus2IP_RdCE(2);
  -- implement slave model software accessible register(s)
  SLAVE_REG_WRITE_PROC : process( Bus2IP_CLK ) is
  begin
  if Bus2IP_CLK'event and Bus2IP_CLK = '1' then
   if Bus2IP Reset = '1' then
    sly reg0 \leq (others \leq 0');
    sly_reg1 \leq (others \equiv \geq '0');
    \text{sky\_reg2} \leq \text{(others => '0');} else
     case slv_reg_write_sel is
     when "100" =>
        for byte_index in 0 to (C_SLV_DWIDTH/8)-1 loop
        if ( Bus2IP_BE(byte\_index) = '1' ) then
         s\bar{v}_reg0(b\bar{v}_te\_index*8 to byte\_index*8+7) \leq Bus2IP_Data(b\bar{v}_te\_index*8 to byte\_index*8+7); end if;
        end loop;
      when "010" =>
        for byte_index in 0 to (C_SLV_DWIDTH/8)-1 loop
        if (Bus2IP_BE(byte\_index) = '1') then
```

```
s/v_{\text{reg}}1(byte_index*8 to byte_index*8+7) <= Bus2IP_Data(byte_index*8 to byte_index*8+7);
       end if;
      end loop;
   when "001" =>
      for byte_index in 0 to (C_SLV_DWIDTH/8)-1 loop
      if (Bus2IP_BE(byte\_index) = '1') then
       slv_reg2(byte_index*8 to byte_index*8+7) <= Bus2IP_Data(byte_index*8 to byte_index*8+7);
       end if;
      end loop;
   when others => null;
   end case;
  end if;
 end if;
```

```
 end process SLAVE_REG_WRITE_PROC;
```

```
 -- implement slave model software accessible register(s) read mux
 SLAVE_REG_READ_PROC : process( slv_reg_read_sel, slv_reg0, slv_reg1, slv_reg2, Out_Filter ) is
 begin
```

```
 case slv_reg_read_sel is
 --when "100" => slv_ip2bus_data <= slv_reg0;
 when "100" \Rightarrow slv_ip2bus_data \leq Test_In;
 when "010" \Rightarrow slv_ip2bus_data \leq Out_Filter;
 when "001" \Rightarrow slv_ip2bus_data \leq slv_reg2;
 when others \Rightarrow slv_ip2bus_data \leq (others \Rightarrow '0');
 end case;
```

```
 end process SLAVE_REG_READ_PROC;
```
------------------------------------------

 -- Example code to drive IP to Bus signals ------------------------------------------

IP2Bus\_Data  $\leq$  slv\_ip2bus\_data when slv\_read\_ack = '1' else (others  $\Rightarrow$  '0');

 IP2Bus\_WrAck <= slv\_write\_ack; IP2Bus\_RdAck <= slv\_read\_ack;  $IP2Bus\_Error \le 0';$ 

end IMP;

#### <span id="page-36-0"></span>**envelopeHDL.vhd**

-- ------------------------------------------------------------- -- File Name: C:\Users\Ricky\Desktop\Apnea\Simulink\HDL\envelopeHDL.vhd -- Created: 2011-06-05 16:35:16 -- -- Generated by MATLAB 7.10 and Simulink HDL Coder 1.7 -- ------------------------------------------------------------- -- ------------------------------------------------------------- -- Module: envelopeHDL -- Source Path: envelopeHDL -- Hierarchy Level: 0 -- ------------------------------------------------------------- LIBRARY IEEE; USE IEEE.std\_logic\_1164.ALL; USE IEEE.numeric\_std.ALL; ENTITY envelopeHDL IS PORT( clk : IN std\_logic; reset : IN std\_logic;<br>clk\_enable : IN std\_logic; clk\_enable : IN std\_logic; In1 : IN std\_logic\_vector(15 DOWNTO 0); -- int16 ce\_out : OUT std\_logic; Out1 : OUT std\_logic\_vector(31 DOWNTO 0) -- sfix32\_En19 ); END envelopeHDL; ARCHITECTURE rtl OF envelopeHDL IS -- Component Declarations COMPONENT Timing\_Controller PORT( clk : IN std\_logic; reset : IN std\_logic; clk\_enable : IN std\_logic; enb : OUT std\_logic; enb\_1\_500\_0 : OUT std\_logic; enb\_1\_500\_1 : OUT std\_logic ); END COMPONENT; COMPONENT Discrete\_FIR\_Filter1 PORT( clk : IN std\_logic; enb : IN std\_logic; reset : IN std logic; Discrete\_FIR\_Filter1\_in : IN std\_logic\_vector(15 DOWNTO 0); -- int16 Discrete\_FIR\_Filter1\_out : OUT std\_logic\_vector(31 DOWNTO 0) -- sfix32\_En17 ); END COMPONENT; COMPONENT Discrete\_FIR\_Filter PORT( clk : IN std\_logic; enb\_1\_500\_0 : IN std\_logic;

reset : IN std\_logic; Discrete\_FIR\_Filter\_in : IN std\_logic\_vector(15 DOWNTO 0); -- int16 Discrete\_FIR\_Filter\_out : OUT std\_logic\_vector(31 DOWNTO 0) -- sfix32\_En19 ); END COMPONENT; -- Component Configuration Statements FOR ALL : Timing\_Controller USE ENTITY work.Timing\_Controller(rtl); FOR ALL : Discrete\_FIR\_Filter1 USE ENTITY work.Discrete\_FIR\_Filter1(rtl); FOR ALL : Discrete\_FIR\_Filter USE ENTITY work.Discrete\_FIR\_Filter(rtl); -- Signals  $SIGNAL enb_1_500_0$  : std\_logic; SIGNAL enb : std\_logic;  $SIGNAL enb_1_500_1$  : std\_logic; SIGNAL Discrete FIR Filter1\_out1 : std\_logic\_vector(31 DOWNTO 0); -- ufix32 SIGNAL Discrete\_FIR\_Filter1\_out1\_signed : signed(31 DOWNTO 0); -- sfix32\_En17 SIGNAL Downsample\_bypass\_reg : signed(31 DOWNTO 0); -- sfix32 SIGNAL Downsample\_out1 : signed(31 DOWNTO 0); -- sfix32\_En17  $SIGNAL Abs_y$  : signed(31 DOWNTO 0); -- sfix32\_En17 SIGNAL Abs\_cast : signed(32 DOWNTO 0); -- sfix33\_En17 SIGNAL Abs\_cast\_1 : signed(32 DOWNTO 0); -- sfix33\_En17 SIGNAL Abs\_out1 : signed(15 DOWNTO 0); -- int16 SIGNAL Abs\_out1\_1 : std\_logic\_vector(15 DOWNTO 0); -- ufix16 SIGNAL Discrete\_FIR\_Filter\_out1 : std\_logic\_vector(31 DOWNTO 0); -- ufix32 BEGIN u\_Timing\_Controller : Timing\_Controller PORT MAP( $clk \implies$  $clk,$  $reset \implies reset,$  clk\_enable => clk\_enable,  $enb \Rightarrow enb$ ,  $enb_1_500_0 = > enb_1_500_0$ ,  $enb_1_500_1 \Rightarrow enh_1_500_1$  ); u\_Discrete\_FIR\_Filter1 : Discrete\_FIR\_Filter1 PORT MAP( $clk \implies$  $clk,$  $enb \Rightarrow enb$ ,  $reset \equiv > reset$ , Discrete\_FIR\_Filter1\_in  $\equiv$  > In1, -- int16 Discrete\_FIR\_Filter1\_out => Discrete\_FIR\_Filter1\_out1 -- sfix32\_En17 ); u\_Discrete\_FIR\_Filter : Discrete\_FIR\_Filter PORT MAP( $clk \equiv > clk$ ,  $enb_1_500_0 \implies enb_1_500_0,$ 

```
reset \equiv > reset,
Discrete_FIR_Fiter_in \implies Abs_out1_1, -- int16 Discrete_FIR_Filter_out => Discrete_FIR_Filter_out1 -- sfix32_En19
 );
```
Discrete\_FIR\_Filter1\_out1\_signed <= signed(Discrete\_FIR\_Filter1\_out1);

```
 -- Downsample: Downsample by 500, Sample offset 0 
 -- Downsample bypass register
 Downsample_bypass_process : PROCESS (clk, reset)
 BEGIN
 IF reset = '1' THEN
   Downsample_bypass_reg <= to_signed(0, 32);
  ELSIF clk'EVENT AND clk = '1' THEN
  IF enb_1_500_1 = '1' THEN
    Downsample_bypass_reg <= Discrete_FIR_Filter1_out1_signed;
   END IF;
  END IF;
 END PROCESS Downsample_bypass_process;
 Downsample_out1 <= Discrete_FIR_Filter1_out1_signed WHEN enb_1_500_1 = '1' ELSE
   Downsample_bypass_reg;
 Abs_cast <= resize(Downsample_out1, 33);
Abs_cast_1 \leq - (Abs_cast);
 Abs_y <= Abs_cast_1(31 DOWNTO 0) WHEN Downsample_out1 < 0 ELSE
   Downsample_out1;
Abs_out1 \leq resize(Abs_y(31 DOWNTO 17), 16);
Abs\_out1_1 \leq std\_logic\_vector(Abs\_out1); Out1 <= Discrete_FIR_Filter_out1;
ce\_out \le = enb_1_500_1;
```
END rtl;

#### <span id="page-39-0"></span>**Discrete\_FIR\_Filter1.vhd**

-- ------------------------------------------------------------ -- File Name: C:\Users\Ricky\Desktop\Apnea\Simulink\HDL\Discrete\_FIR\_Filter1 -- Created: 2011-06-05 16:35:12 -- Generated by MATLAB 7.10 and Simulink HDL Coder 1.7  $-$ -- -- ------------------------------------------------------------ -- Module: Discrete FIR\_Filter1 -- Source Path: envelopeHDL/Discrete FIR Filter1 -- ------------------------------------------------------------ -- LIBRARY IEEE; USE IEEE.std\_logic\_1164.all; USE IEEE.numeric\_std.ALL; ENTITY Discrete\_FIR\_Filter1 IS PORT( clk : IN std\_logic; enb : IN std\_logic; reset : IN std\_logic; Discrete\_FIR\_Filter1\_in : IN std\_logic\_vector(15 DOWNTO 0); -- sfix16 Discrete\_FIR\_Filter1\_out : OUT std\_logic\_vector(31 DOWNTO 0) -- sfix32\_En17 ); END Discrete\_FIR\_Filter1; ---------------------------------------------------------------- --Module Architecture: Discrete\_FIR\_Filter1 ---------------------------------------------------------------- ARCHITECTURE rtl OF Discrete\_FIR\_Filter1 IS -- Local Functions -- Type Definitions TYPE delay\_pipeline\_type IS ARRAY (NATURAL range <>) OF signed(15 DOWNTO 0); -- sfix16 -- Constants CONSTANT coeff1 :  ${\rm signed}(15$  DOWNTO  $0)$  := to\_signed(1856, 16); -- sfix16\_En17 CONSTANT coeff2 : signed(15 DOWNTO  $0$ ) := to\_signed(3960, 16); -- sfix16\_En17 CONSTANT coeff3 : signed(15 DOWNTO  $0$ ) := to\_signed(9506, 16); -- sfix16\_En17  $CONSTANT coefficient$  : signed(15 DOWNTO 0) := to\_signed(16448, 16); -- sfix16\_En17  $CONSTANT coefficient$  : signed(15 DOWNTO 0) := to\_signed(22113, 16); -- sfix16\_En17  $CONSTANT coefficient$  : signed(15 DOWNTO 0) := to\_signed(24286, 16); -- sfix16\_En17 -- Signals SIGNAL delay\_pipeline : delay\_pipeline\_type(0 TO 9); -- sfix16 SIGNAL Discrete\_FIR\_Filter1\_in\_regtype : signed(15 DOWNTO 0); -- sfix16 SIGNAL tapsum1 : signed(15 DOWNTO 0); -- sfix16 SIGNAL add\_cast : signed(15 DOWNTO 0); -- sfix16 SIGNAL add\_cast\_1 : signed(15 DOWNTO 0); -- sfix16 SIGNAL add\_temp : signed(16 DOWNTO 0); -- sfix17 SIGNAL tapsum\_mcand : signed(15 DOWNTO 0); -- sfix16  $SIGNAL$  tapsum2 : signed(15 DOWNTO 0); -- sfix16 SIGNAL add\_cast\_2 : signed(15 DOWNTO 0); -- sfix16  $SIGNAL$  add\_cast\_3 : signed(15 DOWNTO 0); -- sfix16  $SIGNAL add\_temp_1$  : signed(16 DOWNTO 0); -- sfix17

 $SIGNAL$  tapsum\_mcand\_1 : signed(15 DOWNTO 0); -- sfix16  $SIGNAL$  tapsum3 : signed(15 DOWNTO 0); -- sfix16  $SIGNAL$  add\_cast\_4 : signed(15 DOWNTO 0); -- sfix16  $SIGNAL$  add\_cast\_5 : signed(15 DOWNTO 0); -- sfix16  $SIGNAL$  add\_temp\_2 : signed(16 DOWNTO 0); -- sfix17  $SIGNAL$  tapsum\_mcand\_2 : signed(15 DOWNTO 0); -- sfix16  $SIGNAL$  tapsum4 : signed(15 DOWNTO 0);  $-$  sfix16  $SIGNAL add\_cast\_6$  : signed(15 DOWNTO 0); -- sfix16  $SIGNAL add\_cast\_7$  : signed(15 DOWNTO 0); -- sfix16  $SIGNAL$  add\_temp\_3 : signed(16 DOWNTO 0); -- sfix17 SIGNAL tapsum\_mcand\_3 : signed(15 DOWNTO 0); -- sfix16 SIGNAL tapsum5 : signed(15 DOWNTO 0); -- sfix16  $SIGNAL$  add\_cast\_8 : signed(15 DOWNTO 0); -- sfix16  $SIGNAL$  add\_cast\_9 : signed(15 DOWNTO 0); -- sfix16 SIGNAL add\_temp\_4 : signed(16 DOWNTO 0); -- sfix17 SIGNAL tapsum\_mcand\_4 : signed(15 DOWNTO 0); -- sfix16  $SIGNAL$  product6 : signed(31 DOWNTO 0);  $-$  sfix32 En17  $SIGNAL$  product5 : signed(31 DOWNTO 0); -- sfix32\_En17 SIGNAL product4 : signed(31 DOWNTO 0); -- sfix32\_En17  $SIGNAL$  product3 : signed(31 DOWNTO 0); -- sfix32\_En17 SIGNAL product2 : signed(31 DOWNTO 0); -- sfix32\_En17 SIGNAL product1\_cast : signed(31 DOWNTO 0); -- sfix32\_En17 SIGNAL product1 : signed(31 DOWNTO 0); -- sfix32\_En17  $SIGNAL sum1$  : signed(31 DOWNTO 0); -- sfix32\_En17  $SIGNAL$  add\_cast\_10 : signed(31 DOWNTO 0); -- sfix32\_En17  $SIGNAL$  add\_cast\_11 : signed(31 DOWNTO 0); -- sfix32\_En17 SIGNAL add\_temp\_5 : signed(32 DOWNTO 0); -- sfix33\_En17  $SIGNAL sum2$  : signed(31 DOWNTO 0); -- sfix32\_En17  $SIGNAL$  add cast 12 : signed(31 DOWNTO 0); -- sfix32 En17 SIGNAL add\_cast\_13 : signed(31 DOWNTO 0); -- sfix32\_En17 SIGNAL add\_temp\_6 : signed(32 DOWNTO 0); -- sfix33\_En17  $SIGNAL sum3$  : signed(31 DOWNTO 0); -- sfix32\_En17  $SIGNAL$  add\_cast\_14 : signed(31 DOWNTO 0); -- sfix32 En17  $SIGNAL$  add\_cast\_15 : signed(31 DOWNTO 0); -- sfix32\_En17 SIGNAL add\_temp\_7 : signed(32 DOWNTO 0); -- sfix33\_En17  $SIGNAL sum4$  : signed(31 DOWNTO 0); -- sfix32\_En17  $SIGNAL$  add\_cast\_16 : signed(31 DOWNTO 0); -- sfix32\_En17 SIGNAL add\_cast\_17 : signed(31 DOWNTO 0); -- sfix32\_En17 SIGNAL add\_temp\_8 : signed(32 DOWNTO 0); -- sfix33\_En17  $SIGNAL sum5$  : signed(31 DOWNTO 0); -- sfix32\_En17  $SIGNAL$  add\_cast\_18 : signed(31 DOWNTO 0); -- sfix32\_En17 SIGNAL add\_cast\_19 : signed(31 DOWNTO 0); -- sfix32\_En17 SIGNAL add\_temp\_9 : signed(32 DOWNTO 0); -- sfix33\_En17 SIGNAL output\_typeconvert : signed(31 DOWNTO 0); -- sfix32\_En17

#### BEGIN

 -- Block Statements Delay\_Pipeline\_process : PROCESS (clk, reset) BEGIN IF reset  $=$  '1' THEN delay\_pipeline(0 TO 9)  $\leq$  (OTHERS  $\Rightarrow$  (OTHERS  $\leq$  '0'));

```
ELSIF clk'event AND clk = '1' THEN
  IF enb = '1' THEN
    delay\_pipleline(0) \leq signal(Discrete\_FIR\_Filter1_in);delay_pipeline(1 TO 9) \leq delay_pipeline(0 TO 8);
   END IF;
  END IF; 
 END PROCESS Delay_Pipeline_process;
 Discrete_FIR_Filter1_in_regtype <= signed(Discrete_FIR_Filter1_in);
 add_cast <= Discrete_FIR_Filter1_in_regtype;
add\_cast_1 \leq = delay\_pipeline(9);add\_temp \leq \text{resize}(\text{add}\_\text{cast}, 17) + \text{resize}(\text{add}\_\text{cast}\_\text{1}, 17);tapsum1 \leq add_temp(15 \text{DOWNTO 0}); tapsum_mcand <= tapsum1;
add\_cast_2 \leq = delay\_pipeline(0);add\_cast\_3 \leq = delay\_pipeline(8);add{\_}temp{\_}1 \leq \text{resize}(\text{add}{\_}cast{\_}2, 17) + \text{resize}(\text{add}{\_}cast{\_}3, 17);tapsum2 \leq add_temp_1(15 \text{DOWNTO 0});tapsum_mcand_1 <= tapsum2;
add\_cast_4 \leq = delay\_pipeline(1);add\_cast\_5 \leq = delay\_pipeline(7);add\_temp_2 \leq \text{resize}(\text{add}\_\text{cast}\_\text{4}, 17) + \text{resize}(\text{add}\_\text{cast}\_\text{5}, 17);tapsum3 \leq add_temp_2(15 \text{ DOWNTO 0});tapsum_mcand_2 \leq = tapsum3;
add\_cast_6 \leq = delay\_pipeline(2);add_cast_7 \leq delay_pipeline(6);
add\_temp_3 \leq = \text{resize}(\text{add}\_\text{cast}\_\text{6}, 17) + \text{resize}(\text{add}\_\text{cast}\_\text{7}, 17);tapsum4 \leq add_temp_3(15 \text{ DOWNTO 0});tapsum\_mcand_3 \leq tapsum4;add\_cast_8 \leq = delay\_pipeline(3);add\_cast_9 \leq delay\_ pipeline(5);add\_temp_4 \leq \text{resize}(\text{add}\_\text{cast\_8}, 17) + \text{resize}(\text{add}\_\text{cast\_9}, 17);tapsum5 \leq add_temp_4(15 \text{DOWNTO 0}); tapsum_mcand_4 <= tapsum5;
product6 \leq delay_pipeline(4) * coeff6;
product5 \leq tapsum_mcand_4 * coeff5;
product4 \leq tapsum_mcand_3 * coeff4;
product3 \leq tapsum_mcand_2 * coeff3;
```

```
product2 \leq = tapsum_mcand_1 * coeff2;
  product1_cast <= product1;
 product1 \leq t apsum_mcand * coeff1;
  add_cast_10 <= product1_cast;
 add\_cast\_11 \le = product2;add\_temp_5 \leq \text{resize}(\text{add}\_\text{cast}\_\text{10}, 33) + \text{resize}(\text{add}\_\text{cast}\_\text{11}, 33);sum1 \leq add_temp_5(31 DOWNTO 0);
 add_cast_12 \leq sum1;
 add\_cast\_13 \leq = product3; add_temp_6 <= resize(add_cast_12, 33) + resize(add_cast_13, 33);
 sum2 \leq add\_temp_6(31 DOWNTO 0);
 add\_cast\_14 \leq = sum2;add\_cast\_15 \leq = product4;add\_temp_7 \leq \text{resize}(\text{add}\_\text{cast}\_\text{14}, 33) + \text{resize}(\text{add}\_\text{cast}\_\text{15}, 33);sum3 \leq add_temp_7(31 DOWNTO 0);
 add\_cast\_16 \leq = sum3; add_cast_17 <= product5;
 add\_temp_8 \leq \text{resize}(\text{add}\_\text{cast}\_\text{16}, 33) + \text{resize}(\text{add}\_\text{cast}\_\text{17}, 33);sum4 \leq add_temp_8(31 DOWNTO 0);
 add\_cast\_18 \leq = sum4;add\_cast\_19 \leq = product6;add\_temp_9 \leq \text{resize}(\text{add}\_\text{cast}\_\text{18}, 33) + \text{resize}(\text{add}\_\text{cast}\_\text{19}, 33); sum5 <= add_temp_9(31 DOWNTO 0);
  output_typeconvert <= sum5;
  -- Assignment Statements
  Discrete_FIR_Filter1_out <= std_logic_vector(output_typeconvert);
END rtl;
```
#### <span id="page-43-0"></span>**Discrete\_FIR\_Filter.vhd**

-- ------------------------------------------------------------ -- File Name: C:\Users\Ricky\Desktop\Apnea\Simulink\HDL\Discrete\_FIR\_Filter -- Created: 2011-06-05 16:35:14 -- Generated by MATLAB 7.10 and Simulink HDL Coder 1.7  $-$ -- -- ------------------------------------------------------------ -- Module: Discrete\_FIR\_Filter -- Source Path: envelopeHDL/Discrete FIR Filter -- ------------------------------------------------------------ -- LIBRARY IEEE; USE IEEE.std\_logic\_1164.all; USE IEEE.numeric\_std.ALL; ENTITY Discrete\_FIR\_Filter IS PORT(clk : IN std\_logic; enb\_1\_500\_0 : IN std\_logic; reset : IN std\_logic; Discrete\_FIR\_Filter\_in : IN std\_logic\_vector(15 DOWNTO 0); -- sfix16 Discrete\_FIR\_Filter\_out : OUT std\_logic\_vector(31 DOWNTO 0) -- sfix32\_En19 ); END Discrete\_FIR\_Filter; ---------------------------------------------------------------- --Module Architecture: Discrete\_FIR\_Filter ---------------------------------------------------------------- ARCHITECTURE rtl OF Discrete\_FIR\_Filter IS -- Local Functions -- Type Definitions TYPE delay\_pipeline\_type IS ARRAY (NATURAL range <>) OF signed(15 DOWNTO 0); -- sfix16 -- Constants

 $CONSTANT coefficient$  : signed(15 DOWNTO 0) := to\_signed(17476, 16); -- sfix16\_En19  $CONSTANT coefficient2$  : signed(15 DOWNTO 0) := to\_signed(17476, 16); -- sfix16\_En19 CONSTANT coeff3 : signed(15 DOWNTO 0) := to\_signed(17476, 16);  $-$  sfix16\_En19  $CONSTANT coefficient$  : signed(15 DOWNTO 0) := to\_signed(17476, 16); -- sfix16\_En19  $CONSTANT coefficient$  : signed(15 DOWNTO 0) := to\_signed(17476, 16); -- sfix16\_En19  $CONSTANT coefficient$  : signed(15 DOWNTO 0) := to\_signed(17476, 16); -- sfix16\_En19  $CONSTANT coefficient$  : signed(15 DOWNTO 0) := to\_signed(17476, 16); -- sfix16\_En19  $CONSTANT \text{ coefficients}$  : signed(15 DOWNTO 0) := to\_signed(17476, 16); -- sfix16\_En19  $CONSTANT coefficient$  : signed(15 DOWNTO 0) := to\_signed(17476, 16); -- sfix16\_En19  $CONSTANT coefficient0$  : signed(15 DOWNTO 0) := to\_signed(17476, 16); -- sfix16\_En19 CONSTANT coeff11 :  $signed(15$  DOWNTO  $0) :=$  to\_signed(17476, 16); -- sfix16\_En19  $CONSTANT coefficient2$  : signed(15 DOWNTO 0) := to\_signed(17476, 16); -- sfix16\_En19  $CONSTANT coefficient3$  : signed(15 DOWNTO 0) := to\_signed(17476, 16); -- sfix16\_En19  $CONSTANT coefficient$  : signed(15 DOWNTO 0) := to\_signed(17476, 16); -- sfix16\_En19 CONSTANT coeff15 : signed(15 DOWNTO 0) := to\_signed(17476, 16); -- sfix16\_En19

 -- Signals SIGNAL delay\_pipeline : delay\_pipeline\_type(0 TO 28); -- sfix16 SIGNAL Discrete\_FIR\_Filter\_in\_regtype : signed(15 DOWNTO 0); -- sfix16 SIGNAL add\_cast\_20 : signed(15 DOWNTO 0); -- sfix16

 $SIGNAL$  tapsum1 : signed(15 DOWNTO 0);  $-$  sfix16  $SIGNAL$  add\_cast : signed(15 DOWNTO 0); -- sfix16  $SIGNAL$  add\_cast\_1 : signed(15 DOWNTO 0); -- sfix16 SIGNAL add\_temp : signed(16 DOWNTO 0); -- sfix17 SIGNAL tapsum\_mcand : signed(15 DOWNTO 0); -- sfix16  $SIGNAL$  tapsum2 : signed(15 DOWNTO 0); -- sfix16  $SIGNAL$  add\_cast\_2 : signed(15 DOWNTO 0); -- sfix16  $SIGNAL add\_cast\_3$  : signed(15 DOWNTO 0); -- sfix16 SIGNAL add\_temp\_1 : signed(16 DOWNTO 0); -- sfix17  $SIGNAL$  tapsum\_mcand\_1 : signed(15 DOWNTO 0); -- sfix16  $SIGNAL$  tapsum3 : signed(15 DOWNTO 0); -- sfix16 SIGNAL add\_cast\_4 : signed(15 DOWNTO 0); -- sfix16  $SIGNAL$  add\_cast\_5 : signed(15 DOWNTO 0); -- sfix16  $SIGNAL$  add\_temp\_2 : signed(16 DOWNTO 0); -- sfix17  $SIGNAL$  tapsum\_mcand\_2 : signed(15 DOWNTO 0);  $-$  sfix16 SIGNAL tapsum4 : signed(15 DOWNTO 0); -- sfix16  $SIGNAL$  add\_cast\_6  $\qquad \qquad : signed(15$  DOWNTO 0); -- sfix16  $SIGNAL add\_cast\_7$  : signed(15 DOWNTO 0); -- sfix16  $SIGNAL$  add\_temp\_3 : signed(16 DOWNTO 0);  $-$  sfix17  $SIGNAL$  tapsum\_mcand\_3 : signed(15 DOWNTO 0); -- sfix16  $SIGNAL$  tapsum  $5$  : signed(15 DOWNTO 0); -- sfix16  $SIGNAL$  add\_cast\_8 : signed(15 DOWNTO 0); -- sfix16  $SIGNAL$  add\_cast\_9 : signed(15 DOWNTO 0); -- sfix16 SIGNAL add\_temp\_4 : signed(16 DOWNTO 0); -- sfix17 SIGNAL tapsum\_mcand\_4 : signed(15 DOWNTO 0); -- sfix16  $SIGNAL$  tapsum6 : signed(15 DOWNTO 0);  $-$  sfix16  $SIGNAL$  add\_cast\_10 : signed(15 DOWNTO 0); -- sfix16 SIGNAL add\_cast\_11 : signed(15 DOWNTO 0); -- sfix16  $SIGNAL$  add temp 5 : signed(16 DOWNTO 0); -- sfix17  $SIGNAL$  tapsum\_mcand\_5 : signed(15 DOWNTO 0); -- sfix16  $SIGNAL$  tapsum7 : signed(15 DOWNTO 0); -- sfix16  $SIGNAL$  add\_cast\_12 : signed(15 DOWNTO 0); -- sfix16  $SIGNAL$  add\_cast\_13 : signed(15 DOWNTO 0); -- sfix16 SIGNAL add\_temp\_6 : signed(16 DOWNTO 0); -- sfix17 SIGNAL tapsum\_mcand\_6 : signed(15 DOWNTO 0); -- sfix16  $SIGNAL$  tapsum8 : signed(15 DOWNTO 0);  $-$  sfix16  $SIGNAL$  add cast 14 : signed(15 DOWNTO 0); -- sfix16  $SIGNAL$  add\_cast\_15 : signed(15 DOWNTO 0); -- sfix16 SIGNAL add\_temp\_7 : signed(16 DOWNTO 0); -- sfix17 SIGNAL tapsum\_mcand\_7 : signed(15 DOWNTO 0); -- sfix16  $SIGNAL$  tapsum9 : signed(15 DOWNTO 0); -- sfix16  $SIGNAL$  add\_cast\_16 : signed(15 DOWNTO 0); -- sfix16  $SIGNAL$  add\_cast\_17 : signed(15 DOWNTO 0); -- sfix16 SIGNAL add\_temp\_8 : signed(16 DOWNTO 0); -- sfix17  $SIGNAL$  tapsum mcand 8 : signed(15 DOWNTO 0); -- sfix16  $SIGNAL$  tapsum10 : signed(15 DOWNTO 0); -- sfix16  $SIGNAL add\_cast\_18$  : signed(15 DOWNTO 0); -- sfix16 SIGNAL add\_cast\_19 : signed(15 DOWNTO 0); -- sfix16  $SIGNAL$  add temp 9 : signed(16 DOWNTO 0); -- sfix17  $SIGNAL$  tapsum\_mcand\_9 : signed(15 DOWNTO 0); -- sfix16  $SIGNAL$  tapsum11 : signed(15 DOWNTO 0); -- sfix16

 $SIGNAL$  add\_cast\_21  $:$  signed(15 DOWNTO 0); -- sfix16  $SIGNAL$  add\_temp\_10 : signed(16 DOWNTO 0); -- sfix17  $SIGNAL$  tapsum\_mcand\_10 : signed(15 DOWNTO 0);  $-$  sfix16  $SIGNAL$  tapsum12 : signed(15 DOWNTO 0); -- sfix16  $SIGNAL$  add\_cast\_22 : signed(15 DOWNTO 0); -- sfix16  $SIGNAL$  add\_cast\_23 : signed(15 DOWNTO 0); -- sfix16  $SIGNAL$  add\_temp\_11 : signed(16 DOWNTO 0); -- sfix17 SIGNAL tapsum\_mcand\_11 : signed(15 DOWNTO 0); -- sfix16  $SIGNAL$  tapsum13 : signed(15 DOWNTO 0); -- sfix16  $SIGNAL$  add\_cast\_24 : signed(15 DOWNTO 0); -- sfix16  $SIGNAL$  add\_cast\_25 : signed(15 DOWNTO 0); -- sfix16 SIGNAL add\_temp\_12 : signed(16 DOWNTO 0); -- sfix17  $SIGNAL$  tapsum\_mcand\_12 : signed(15 DOWNTO 0);  $-$  sfix16  $SIGNAL$  tapsum14 : signed(15 DOWNTO 0); -- sfix16  $SIGNAL$  add\_cast\_26 : signed(15 DOWNTO 0); -- sfix16 SIGNAL add\_cast\_27 : signed(15 DOWNTO 0); -- sfix16  $SIGNAL$  add\_temp\_13 : signed(16 DOWNTO 0); -- sfix17  $SIGNAL$  tapsum\_mcand\_13 : signed(15 DOWNTO 0); -- sfix16  $SIGNAL$  tapsum15 : signed(15 DOWNTO 0); -- sfix16  $SIGNAL$  add\_cast\_28 : signed(15 DOWNTO 0); -- sfix16  $SIGNAL add\_cast\_29$  : signed(15 DOWNTO 0); -- sfix16 SIGNAL add\_temp\_14 : signed(16 DOWNTO 0); -- sfix17 SIGNAL tapsum\_mcand\_14 : signed(15 DOWNTO 0); -- sfix16 SIGNAL product15 : signed(31 DOWNTO 0); -- sfix32\_En19 SIGNAL product14 : signed(31 DOWNTO 0); -- sfix32\_En19  $SIGNAL$  product13 : signed(31 DOWNTO 0); -- sfix32\_En19 SIGNAL product12 : signed(31 DOWNTO 0); -- sfix32\_En19 SIGNAL product11 : signed(31 DOWNTO 0); -- sfix32\_En19  $SIGNAL$  product10 : signed(31 DOWNTO 0); -- sfix32\_En19  $SIGNAL$  product  $\qquad \qquad : signed(31$  DOWNTO 0); -- sfix32 En19 SIGNAL product8 : signed(31 DOWNTO 0); -- sfix32\_En19 SIGNAL product7 : signed(31 DOWNTO 0); -- sfix32\_En19  $SIGNAL$  product : signed(31 DOWNTO 0); -- sfix32 En19  $SIGNAL$  product5 : signed(31 DOWNTO 0); -- sfix32\_En19 SIGNAL product4 : signed(31 DOWNTO 0); -- sfix32\_En19 SIGNAL product3 : signed(31 DOWNTO 0); -- sfix32\_En19  $SIGNAL$  product2 : signed(31 DOWNTO 0); -- sfix32 En19 SIGNAL product1\_cast : signed(31 DOWNTO 0); -- sfix32\_En19 SIGNAL product1 : signed(31 DOWNTO 0); -- sfix32\_En19  $SIGNAL sum1$  : signed(31 DOWNTO 0); -- sfix32\_En19  $SIGNAL$  add\_cast\_30 : signed(31 DOWNTO 0); -- sfix32\_En19 SIGNAL add\_cast\_31 : signed(31 DOWNTO 0); -- sfix32\_En19  $SIGNAL$  add\_temp\_15 : signed(32 DOWNTO 0); -- sfix33\_En19  $SIGNAL sum2$  : signed(31 DOWNTO 0); -- sfix32\_En19  $SIGNAL$  add cast 32 : signed(31 DOWNTO 0); -- sfix32  $En19$  $SIGNAL$  add\_cast\_33 : signed(31 DOWNTO 0); -- sfix32 En19  $SIGNAL$  add\_temp\_16 : signed(32 DOWNTO 0); -- sfix33\_En19 SIGNAL sum3 : signed(31 DOWNTO 0); -- sfix32\_En19 SIGNAL add cast  $34$  : signed(31 DOWNTO 0); -- sfix32 En19  $SIGNAL$  add\_cast\_35 : signed(31 DOWNTO 0); -- sfix32\_En19 SIGNAL add\_temp\_17 : signed(32 DOWNTO 0); -- sfix33\_En19 SIGNAL sum4 : signed(31 DOWNTO 0); -- sfix32\_En19

 $SIGNAL$  add\_cast\_36 : signed(31 DOWNTO 0); -- sfix32 En19  $SIGNAL$  add\_cast\_37 : signed(31 DOWNTO 0); -- sfix32\_En19 SIGNAL add\_temp\_18 : signed(32 DOWNTO 0); -- sfix33\_En19  $SIGNAL sum5$  : signed(31 DOWNTO 0); -- sfix32\_En19  $SIGNAL$  add\_cast\_38 : signed(31 DOWNTO 0); -- sfix32 En19 SIGNAL add\_cast\_39 : signed(31 DOWNTO 0); -- sfix32\_En19  $SIGNAL$  add\_temp\_19 : signed(32 DOWNTO 0); -- sfix33\_En19  $SIGNAL sum6$  : signed(31 DOWNTO 0); -- sfix32\_En19 SIGNAL add\_cast\_40 : signed(31 DOWNTO 0); -- sfix32\_En19 SIGNAL add\_cast\_41 : signed(31 DOWNTO 0); -- sfix32\_En19 SIGNAL add\_temp\_20 : signed(32 DOWNTO 0); -- sfix33\_En19 SIGNAL sum7 : signed(31 DOWNTO 0); -- sfix32\_En19  $SIGNAL$  add\_cast\_42 : signed(31 DOWNTO 0); -- sfix32 En19  $SIGNAL$  add\_cast\_43 : signed(31 DOWNTO 0); -- sfix32\_En19 SIGNAL add\_temp\_21 : signed(32 DOWNTO 0); -- sfix33\_En19  $SIGNAL sum8$  : signed(31 DOWNTO 0); -- sfix32\_En19  $SIGNAL$  add\_cast\_44 : signed(31 DOWNTO 0); -- sfix32\_En19  $SIGNAL$  add\_cast\_45 : signed(31 DOWNTO 0); -- sfix32\_En19 SIGNAL add\_temp\_22 : signed(32 DOWNTO 0); -- sfix33\_En19  $SIGNAL sum9$  : signed(31 DOWNTO 0); -- sfix32\_En19 SIGNAL add\_cast\_46 : signed(31 DOWNTO 0); -- sfix32\_En19 SIGNAL add\_cast\_47 : signed(31 DOWNTO 0); -- sfix32\_En19  $SIGNAL$  add\_temp\_23 : signed(32 DOWNTO 0); -- sfix33\_En19  $SIGNAL sum10$  : signed(31 DOWNTO 0); -- sfix32\_En19 SIGNAL add\_cast\_48 : signed(31 DOWNTO 0); -- sfix32\_En19  $SIGNAL$  add\_cast\_49 : signed(31 DOWNTO 0); -- sfix32\_En19 SIGNAL add\_temp\_24 : signed(32 DOWNTO 0); -- sfix33\_En19  $SIGNAL sum11$  : signed(31 DOWNTO 0); -- sfix32\_En19  $SIGNAL$  add cast 50 : signed(31 DOWNTO 0); -- sfix32 En19 SIGNAL add\_cast\_51 : signed(31 DOWNTO 0); -- sfix32\_En19  $SIGNAL$  add\_temp\_25 : signed(32 DOWNTO 0); -- sfix33\_En19  $SIGNAL sum12$  : signed(31 DOWNTO 0); -- sfix32\_En19  $SIGNAL$  add\_cast\_52 : signed(31 DOWNTO 0); -- sfix32 En19  $SIGNAL$  add\_cast\_53 : signed(31 DOWNTO 0); -- sfix32\_En19  $SIGNAL$  add\_temp\_26 : signed(32 DOWNTO 0); -- sfix33\_En19  $SIGNAL sum13$  : signed(31 DOWNTO 0); -- sfix32\_En19 SIGNAL add\_cast\_54 : signed(31 DOWNTO 0); -- sfix32\_En19  $SIGNAL$  add\_cast\_55 : signed(31 DOWNTO 0); -- sfix32 En19  $SIGNAL$  add\_temp\_27 : signed(32 DOWNTO 0); -- sfix33\_En19 SIGNAL sum14 : signed(31 DOWNTO 0); -- sfix32\_En19  $SIGNAL$  add\_cast\_56 : signed(31 DOWNTO 0); -- sfix32\_En19 SIGNAL add\_cast\_57 : signed(31 DOWNTO 0); -- sfix32\_En19 SIGNAL add\_temp\_28 : signed(32 DOWNTO 0); -- sfix33\_En19 SIGNAL output\_typeconvert : signed(31 DOWNTO 0); -- sfix32\_En19

#### BEGIN

 -- Block Statements Delay\_Pipeline\_process : PROCESS (clk, reset) BEGIN IF reset  $=$  '1' THEN delay\_pipeline(0 TO 28) <= (OTHERS => (OTHERS => '0'));

```
ELSIF clk'event AND clk = '1' THEN
   IF enb_1_500_0 = '1' THEN
    delay\_pipleline(0) \leq signal(Discrete\_FIR\_Filter_in);delay_pipeline(1 TO 28) \le delay_pipeline(0 TO 27);
    END IF;
  END IF; 
 END PROCESS Delay_Pipeline_process;
 Discrete_FIR_Filter_in_regtype <= signed(Discrete_FIR_Filter_in);
 add_cast <= Discrete_FIR_Filter_in_regtype;
add\_cast\_1 \leq = delay\_ pipeline(28);add_temp \le = resize(add_cast, 17) + resize(add_cast_1, 17);
tapsum1 \leq add_temp(15 \text{DOWNTO 0}); tapsum_mcand <= tapsum1;
add\_cast_2 \leq = delay\_pipeline(0);add_cast_3 \le delay_pipeline(27);
add{\_}temp{\_}1 \leq \text{resize}(\text{add}{\_}cast{\_}2, 17) + \text{resize}(\text{add}{\_}cast{\_}3, 17);tapsum2 \leq add_temp_1(15 \text{DOWNTO 0});tapsum\_mcand_1 \leq tapsum2;add\_cast_4 \leq = delay\_pipeline(1);add_cast_5 \le delay_pipeline(26);
add\_temp_2 \leq \text{resize}(\text{add}\_\text{cast}\_\text{4}, 17) + \text{resize}(\text{add}\_\text{cast}\_\text{5}, 17);tapsum3 \leq add_temp_2(15 \text{ DOWNTO 0});tapsum_mcand_2 \leq = tapsum3;
add_cast_6 \leq delay_pipeline(2);
add_cast_7 \leq delay_pipeline(25);
add\_temp_3 \leq = \text{resize}(\text{add}\_\text{cast}\_\text{6}, 17) + \text{resize}(\text{add}\_\text{cast}\_\text{7}, 17);tapsum4 \leq add_temp_3(15 DOWNTO 0);tapsum\_mcand_3 \leq tapsum4;add\_cast_8 \leq = delay\_pipeline(3);add\_cast_9 \leq = delay\_pipeline(24);add\_temp_4 \leq \text{resize}(\text{add}\_\text{cast\_8}, 17) + \text{resize}(\text{add}\_\text{cast\_9}, 17);tapsum5 \leq add_temp_4(15 DOWNTO 0);tapsum_mcand_4 <= tapsum5;
add_cast_10 \le delay_pipeline(4);
add\_cast\_11 \leq = delay\_ pipeline(23);add\_temp_5 \leq \text{resize}(\text{add}\_\text{cast}\_\text{10}, 17) + \text{resize}(\text{add}\_\text{cast}\_\text{11}, 17);tapsum6 \leq add_temp_5(15 \text{DOWNTO 0});tapsum_mcand_5 <= tapsum6;
```

```
add\_cast_12 \leq = delay\_ pipeline(5);add\_cast\_13 \leq = delay\_ pipeline(22);add\_temp_6 \leq \text{resize}(\text{add}\_\text{cast}\_\text{12}, 17) + \text{resize}(\text{add}\_\text{cast}\_\text{13}, 17);tapsum7 \leq add_temp_6(15 \text{DOWNTO 0});tapsum\_mcand_6 \leq tapsum7;add\_cast\_14 \leq = delay\_ pipeline(6);add\_cast\_15 \leq = delay\_ pipeline(21);add\_temp_7 \leq \text{resize}(\text{add}\_\text{cast}\_\text{14}, 17) + \text{resize}(\text{add}\_\text{cast}\_\text{15}, 17);tapsum8 \leq add_temp_7(15 \text{DOWNTO 0});tapsum\_mcand_7 \leq tapsum8; add_cast_16 <= delay_pipeline(7);
add\_cast\_17 \leq delay\_ pipeline(20);add\_temp_8 \leq \text{resize}(\text{add}\_\text{cast}\_\text{16}, 17) + \text{resize}(\text{add}\_\text{cast}\_\text{17}, 17);tapsum9 \leq add_temp_8(15 \text{ DOWNTO 0});tapsum\_mcand_8 \leq tapsum9;add\_cast\_18 \leq = delay\_ pipeline(8);add\_cast\_19 \leq = delay\_ pipeline(19);add\_temp_9 \leq \text{resize}(\text{add}\_\text{cast}\_\text{18}, 17) + \text{resize}(\text{add}\_\text{cast}\_\text{19}, 17);tapsum10 \leq add_temp_9(15 \text{DOWNTO 0});tapsum_mcand_9 <= tapsum10;
add\_cast\_20 \leq = delay\_pipeline(9);add_cast_21 \leq delay_pipeline(18);
add\_temp\_10 \leq \text{resize}(\text{add}\_\text{cast}\_\text{20}, 17) + \text{resize}(\text{add}\_\text{cast}\_\text{21}, 17);tapsum11 \leq add_temp_10(15 \text{DOWNTO 0});tapsum_mcand_10 \leq tapsum11;
add\_cast\_22 \leq = delay\_pipeline(10);add\_cast\_23 \leq = delay\_ pipeline(17);add_temp_11 <= resize(add\_cast_22, 17) + resize(add\_cast_23, 17);tapsum12 \leq add_temp_11(15 \text{DOWNTO 0});tapsum\_mcand_11 \leq tapsum12;add\_cast\_24 \leq delay\_pipeline(11);add\_cast\_25 \leq = delay\_pipeline(16);add\_temp\_12 \leq \text{resize}(\text{add}\_\text{cast}\_\text{24}, 17) + \text{resize}(\text{add}\_\text{cast}\_\text{25}, 17);tapsum13 \leq adt_temp_12(15 \text{DOWNTO 0});tapsum_mcand_12 \leq tapsum13;
add_cast_26 \leq delay_pipeline(12);
add\_cast\_27 \leq delay\_pipeline(15);add\_temp\_13 \leq \text{resize}(\text{add}\_\text{cast}\_\text{26}, 17) + \text{resize}(\text{add}\_\text{cast}\_\text{27}, 17);
```
 $tapsum14 \leq = add_temp_13(15 \text{DOWNTO 0});$ 

 $tapsum\_mcand_13 \leq tapsum14;$ 

```
add\_cast\_28 \leq delay\_ pipeline(13);add\_cast\_29 \leq delay\_pipeline(14);add\_temp_14 \leq \text{resize}(\text{add}\_\text{cast}\_\text{28}, 17) + \text{resize}(\text{add}\_\text{cast}\_\text{29}, 17);tapsum15 \leq add_temp_14(15 \text{DOWNTO 0});
```

```
tapsum_mcand_14 \leq = tapsum15;
```
product15 <= tapsum\_mcand\_14 \* coeff15;

product14  $\leq$  tapsum\_mcand\_13  $*$  coeff14;

- product $13 \leq$  tapsum\_mcand\_ $12 * \text{coeff13}$ ;
- product12  $\leq$  tapsum\_mcand\_11  $*$  coeff12;
- product11  $\leq$  tapsum\_mcand\_10  $*$  coeff11;
- product10  $\leq$  tapsum\_mcand\_9  $*$  coeff10;
- product9  $\leq$  tapsum\_mcand\_8  $*$  coeff9;
- product8  $\leq$  tapsum\_mcand\_7  $*$  coeff8;
- product7 <= tapsum\_mcand\_6 \* coeff7;
- product $6 \leq$  tapsum\_mcand\_ $5 *$  coeff $6$ ;
- product5  $\leq$  tapsum\_mcand\_4  $*$  coeff5;
- product4  $\leq$  tapsum\_mcand\_3  $*$  coeff4;
- product3  $\leq$  tapsum\_mcand\_2  $*$  coeff3;
- product2  $\leq$  tapsum\_mcand\_1  $*$  coeff2;
- product1\_cast <= product1;

product1  $\leq$  tapsum\_mcand  $*$  coeff1;

```
 add_cast_30 <= product1_cast;
add\_cast\_31 \leq = product2;add_temp_15 \le resize(add_cast_30, 33) + resize(add_cast_31, 33);
sum1 \leq add_temp_15(31 DOWNTO 0);
```

```
add cast 32 \leq \text{sum1};add_cast_33 \le product3;
add\_temp\_16 \leq \text{resize}(\text{add}\_\text{cast}\_\text{32}, 33) + \text{resize}(\text{add}\_\text{cast}\_\text{33}, 33);sum2 \leq add\_temp_16(31 \text{DOWNTO 0});
```

```
add_cast_34 \leq sum2;
add\_cast\_35 \leq = product4;add\_temp\_17 \leq \text{resize}(\text{add}\_\text{cast}\_34, 33) + \text{resize}(\text{add}\_\text{cast}\_35, 33);sum3 \leq add_temp_17(31 DOWNTO 0);
add_cast_36 \leq sum3;
add\_cast\_37 \leq = product5;add{\_}temp{\_}18 \leq \text{resize}(\text{add}\{\text{cast}\_\text{36}, 33) + \text{resize}(\text{add}\{\text{cast}\_\text{37}, 33\});sum4 \leq add_temp_18(31 DOWNTO 0);
add\_cast\_38 \leq sum4;add_cast_39 \le product6;
add\_temp\_19 \leq \text{resize}(\text{add}\_\text{cast}\_\text{38}, 33) + \text{resize}(\text{add}\_\text{cast}\_\text{39}, 33); sum5 <= add_temp_19(31 DOWNTO 0);
add_cast_40 \leq sum5;
add\_cast\_41 \leq = product7;add\_temp\_20 \leq \text{resize}(\text{add}\_\text{cast}\_\text{40}, 33) + \text{resize}(\text{add}\_\text{cast}\_\text{41}, 33);sum6 \leq add_temp_20(31 DOWNTO 0);
add_cast_42 \leq = sum6;
add_cast_43 \leq product8;
add\_temp_21 \leq \text{resize}(\text{add}\_\text{cast}\_\text{42, 33}) + \text{resize}(\text{add}\_\text{cast}\_\text{43, 33});sum7 \leq add\_temp_21(31 DOWNTO 0);
add_cast_44 \le = sum7;
add\_cast\_45 \leq = product9;add\_temp_22 \leq \text{resize}(\text{add}\_\text{cast}\_\text{44}, 33) + \text{resize}(\text{add}\_\text{cast}\_\text{45}, 33);sum8 \leq add_temp_22(31 DOWNTO 0);
add_cast_46 \leq sum8;
add_cast_47 \leq product10;
add\_temp\_23 \leq \text{resize}(\text{add}\_\text{cast}\_\text{46}, 33) + \text{resize}(\text{add}\_\text{cast}\_\text{47}, 33); sum9 <= add_temp_23(31 DOWNTO 0);
add cast 48 \leq \text{sum9};
add_cast_49 \le product11;
add\_temp_24 \leq \text{resize}(\text{add}\_\text{cast}\_48, 33) + \text{resize}(\text{add}\_\text{cast}\_49, 33);sum10 \leq ad\_temp_24(31 DOWNTO 0);
add cast 50 \leq sum10;
add_cast_51 \le product12;
add\_temp\_25 \leq \text{resize}(\text{add}\_\text{cast}\_\text{50}, 33) + \text{resize}(\text{add}\_\text{cast}\_\text{51}, 33);sum11 \leq add_temp_25(31 DOWNTO 0);
add_cast_52 \leq sum 11;
add_cast_53 \leq product13;
add\_temp\_26 \leq \text{resize}(\text{add}\_\text{cast}\_52, 33) + \text{resize}(\text{add}\_\text{cast}\_53, 33);sum12 \leq add_t temp_26(31 DOWNTO 0);
```

```
add_cast_54 \leq sum12;
```
 $add\_cast\_55 \leq = product14;$  $add\_temp_27 \leq \text{resize}(\text{add}\_\text{cast}\_54, 33) + \text{resize}(\text{add}\_\text{cast}\_55, 33);$ sum13 <= add\_temp\_27(31 DOWNTO 0);

 $add\_cast\_56 \leq sum13;$  $add\_cast\_57 \leq product15;$  $add\_temp_28 \leq \text{resize}(\text{add}\_\text{cast}\_56, 33) + \text{resize}(\text{add}\_\text{cast}\_57, 33);$ sum14 <= add\_temp\_28(31 DOWNTO 0);

```
 output_typeconvert <= sum14;
```
 -- Assignment Statements Discrete\_FIR\_Filter\_out <= std\_logic\_vector(output\_typeconvert); END rtl;

#### <span id="page-52-0"></span>**Timing\_Controller.vhd**

-- ------------------------------------------------------------- -- File Name: C:\Users\Ricky\Desktop\Apnea\Simulink\HDL\Timing\_Controller.vhd -- Created: 2011-06-05 16:35:12 -- -- Generated by MATLAB 7.10 and Simulink HDL Coder 1.7 -- ------------------------------------------------------------- -- ------------------------------------------------------------- -- Module: Timing\_Controller -- Source Path: Timing Controller -- Hierarchy Level: 1 -- ------------------------------------------------------------- LIBRARY IEEE; USE IEEE.std\_logic\_1164.ALL; USE IEEE.numeric\_std.ALL; ENTITY Timing\_Controller IS PORT( clk : IN std\_logic; reset : IN std\_logic; clk\_enable : IN std\_logic; enb : OUT std\_logic; enb\_1\_500\_0 : OUT std\_logic; enb\_1\_500\_1 : OUT std\_logic ); END Timing\_Controller; ARCHITECTURE rtl OF Timing\_Controller IS -- Signals  $SIGNAL$  count500 : unsigned(8 DOWNTO 0); -- ufix9 SIGNAL phase\_all : std\_logic; SIGNAL phase\_0 : std\_logic; SIGNAL phase\_0\_tmp : std\_logic; SIGNAL phase\_1 : std\_logic; SIGNAL phase\_1\_tmp : std\_logic; BEGIN Counter500 : PROCESS (clk, reset) BEGIN IF reset  $=$  '1' THEN  $count500 \leq tot$  to\_unsigned(1, 9); ELSIF clk'event AND clk = '1' THEN IF clk  $enable = '1'$  THEN IF count $500 =$  to\_unsigned(499, 9) THEN  $count500 \leq tot$  to\_unsigned $(0, 9)$ ; ELSE  $count500 \le \text{count}500 + 1;$  END IF; END IF; END IF; END PROCESS Counter500;

 $phase\_all \leq 1'$  WHEN  $clk\_enable = '1'$  ELSE '0'; temp\_process1 : PROCESS (clk, reset) BEGIN IF reset  $=$  '1' THEN  $phase_0 \leq 0$ '; ELSIF clk'event AND clk = '1' THEN IF clk\_enable = '1' THEN  $phase_0 \leq phase_0_t$  tmp; END IF; END IF; END PROCESS temp\_process1; phase\_0\_tmp <= '1' WHEN count500 = to\_unsigned(499, 9) AND clk\_enable = '1' ELSE '0'; temp\_process2 : PROCESS (clk, reset) BEGIN IF  $reset = '1'$  THEN  $phase_1 \leq 1$ '; ELSIF clk'event AND clk = '1' THEN IF clk\_enable = '1' THEN  $phase_1 \leq phase_1_{tmp;}$  END IF; END IF; END PROCESS temp\_process2; phase\_1\_tmp <= '1' WHEN count500 = to\_unsigned(0, 9) AND clk\_enable = '1' ELSE '0'; enb <= phase\_all AND clk\_enable;

 $enb_1_500_0 \le$  phase 0 AND clk\_enable;

```
enb_1_500_1 \leq phase_1 AND clk_enable;
```

```
END rtl;
```